# **RBPVBLlQUB DV 8.B.O&ll**

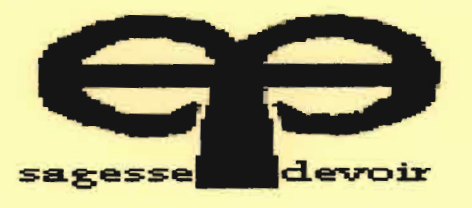

DEPARTEMENT GENIE CIVIL

# PROJET DE FIN D'ETUDE

# EN VUE DE L'OBTENTION DU DIPLOME D'INGENIEUR DE CONCEPTION

Titre:

**Mise en place d'un logiciel didactique pour**

**l'interprétation des essais de ompage.**

Auteur **Directeurs** : Ndiogou Fall Diop : M. *El Hadj Bamba DIA W M.* Cheikh Sarr

 $-C.055$ 

Année Académique: 2008 / 2009

# **DEDICACES**

Après avoir rendu grâce à ALLAH, le tout puissant et le tout miséricordieux qui nous a accordé une si longue vie et une réussite dans le travail, sans qui ce projet ne serait pas à son terme: je dédie ce travail aux personnes suivantes.

- A mon père, Abdoul Aziz Diop.
- A ma mère, Mbayang Fall à qui toute ma réussite lui est redevable.
- A mon oncle Pape Mbaye.
- A mes frères et sœurs Sylla, Habib, Ndikou, Mbaye Diop et madame, Marne Fara, Omar, Tapha, Marne Balla, Mami Dial, Daba, Dior et Mbayang.
- A Ibrahima seydi, Aluine Ndiaye Lô,
- A mon neveu et grand frère Amadou Gueye.
- A tous mes amis et promotionnaires de classe au lycée Malick Sy, à l'UGB et à l'école Polytechnique de Thiès.
- A tous mes amis d'enfance.
- A tous mes amis, Mallé, Matar Niang, Matar Tbiam, Marne Baidy, Abdou Karim, Wélé Diène, Fanta Samoura, Ibrabima FaU, Marne Mbaye, Chams, Pape Balla, Papa Diallo, Mbengue.

# **REMERCIEMENTS**

Je remercie tout particulièrement à Dr Bamba Diaw qui m'a fait la faveur de pouvoir traiter ce sujet si intéressent. <sup>11</sup> m'a beaucoup encouragé et soutenu durant la phase de réalisation. Et j'apprécie surtout sa disponibilité à tout moment pour bien mener cette tâche qui ne s'avérait pas évidente au début. Son apport pointu dans le fond du sujet a été remarquable.

Je remercie également monsieur Cheikh Sarr qui m'a apporté pleine de connaissances du coté informatique. Son soutien a été toujours déterminant dans les situations problématiques. Grace à lui, pour quelqu'un qui n'a jamais connu le langage de Java, on a pu surmonter certaines étapes qui résistaient à la programmation.

Enfin, nous ne pourrions terminer sans exprimer notre grande reconnaissance à l'égard de tous les professeurs de l'Ecole Polytechnique de Thiès pour la formation, la Qualité et la rigueur qu'ils nous ont inculqués durant les trois ans de formations, mais aussi à ceux de l'UGB d'où je suis venu, pour nous avoir assurés les prérequis fondamentaux pour un ingénieur.

# **SOMMAIRE**

TI s'agit de mettre en place un logiciel didactique capable d'interpréter les résultats des essais de pompage. Loin d'atteindre les objectifs fixés d'emblé, néanmoins une partie principale a été accomplie.

L'objectif visé c'est de pouvoir donc obtenir des résultats précis et dans un temps record. La remarque faite dans les interprétations manuelles, est qu'il y'a autant de résultats que d'utilisateurs. En d'autres termes, c'est pour exprimer tout simplement les difficultés qu'on rencontre pour converger vers une solution exacte. C'est un travail pénible, long et qui demande beaucoup de concentrations.

Ainsi nous avons utilisé plusieurs théories pour parvenir à bout de ce programme. On peut citer la méthode de Jacob, la méthode de Chow...

De même la fonction de Lagrange ainsi que la méthode des moindres carrées ont beaucoup contribué à l'élaboration des algorithmes.

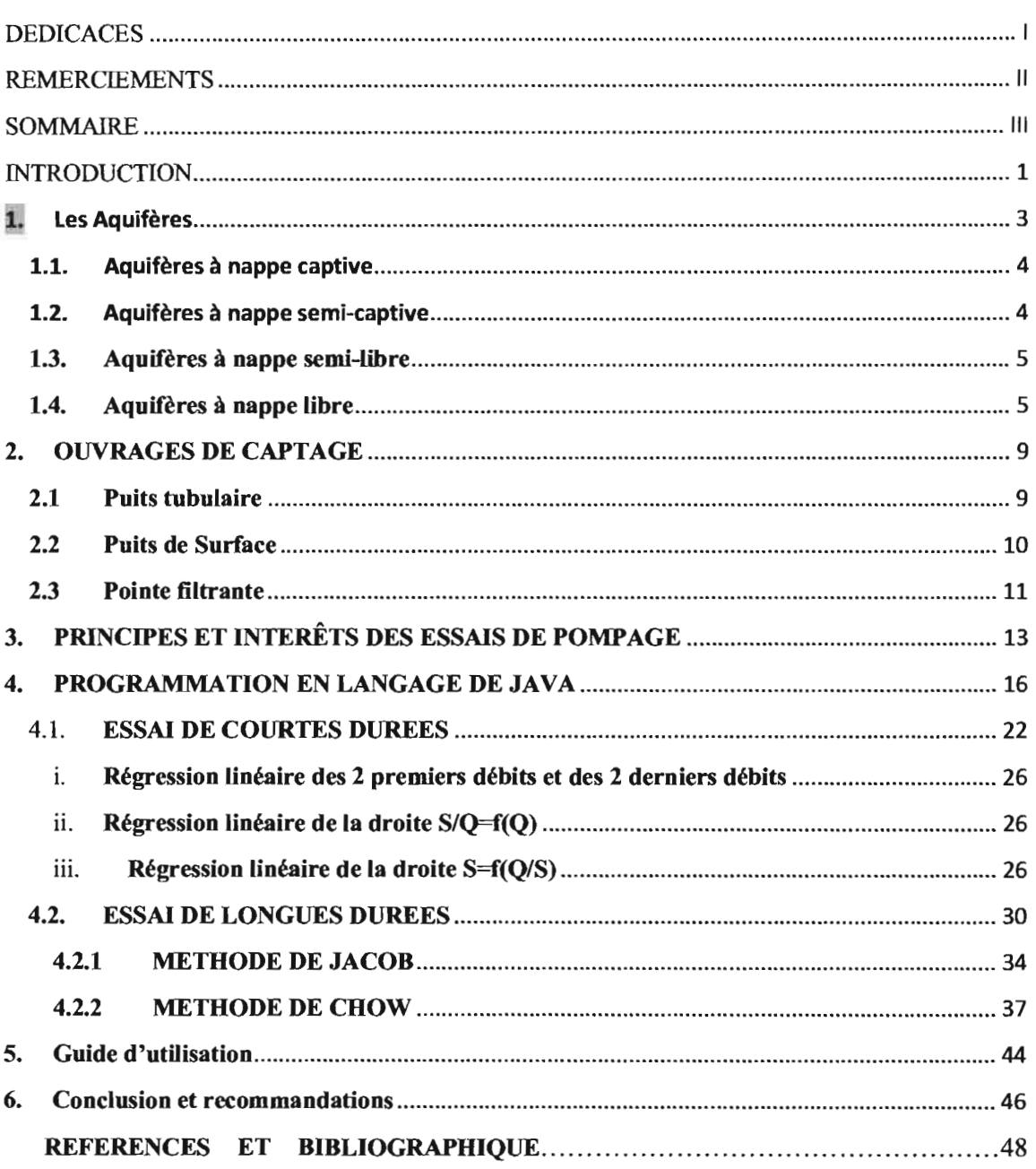

# Liste des figures **Pages**

# Figure N°l: *Visualisation d'un écoulement souterrain vers un ouvrage de captage 7* Figure N°2 : *Aire d'alimentation d'un ouvrage de captage* 8 Figure N°3 : *schéma d'un puits tubulaire* '" , *10* Figure N°4 : *schéma d'un puits de surface* '" *10* **Figure N°5:** *schéma d'une pointe filtrante* 11 million 11 million N°5: *schéma d'une pointe filtrante* 11 million 11 Figure N°6 : *interface d'accueil 20* Figure N°7 : *interface d'application* 21 Figure N°S : *interface des essais de courtes durées 29* Figure N°9 : *interface des essais de longues durées* .42

# **INTRODUCTION**

Les eaux souterraines contribuent à l'alimentation des sources et des cours d'eau, et leur rôle est essentiel pendant l'été. Elles sont exploitées pour la consommation humaine (eau potable), l'agriculture (irrigation) et l' industrie (eau industrielle).

Il existe donc une relation étroite entre les eaux de surface et les eaux souterraines. Les eaux de surface rechargent les réserves souterraines en période de crue, alors qu'en période sèche, l'eau souterraine contribue au maintien du niveau des lacs et aux débits de base des cours d'eau. Les eaux souterraines fournissent ainsi presque le tiers du débit total de tous les cours d'eau de la planète, soit environ 12000 kilomètres cubes d'eau par an.

L'importance économique et environnementale des eaux souterraines fait de leur préservation un facteur de développement durable. Pour les générations futures, compte tenu des ressources qu'elles représentent, en quantité et en qualité, les eaux souterraines constituent un patrimoine essentiel. Il est nécessaire également de souligner leur fragilité et leur vulnérabilité.

L'aquifère subit sur ses limites des impulsions hydrodynamiques par des apports de quantités d'eau (transfert de masse) ou de variations de pression ou de charge (transfert d'énergie). Habituellement elles sont de forte intensité et de courte durée.

Une des principales menaces qui pèsent sur l'eau souterraine est la surexploitation des nappes. Cela signifie qu'on puise l'eau en trop grande quantité par rapport à la capacité de réalimentation. On ne laisse pas le temps à l'eau de pluie de s'infiltrer pour recharger la nappe. Le niveau de l'eau dans la nappe baisse alors avec parfois des conséquences désastreuses pour la nature et pour l'homme:

Les essais de pompage sont de très bons moyens d'explorer les propriétés hydrauliques des aquifères. Ils permettent également de vérifier le rendement des puits, et la pérennité de la nappe exploitée.

La mise en œuvre d'un essai de pompage et son interprétation relèvent dans certains cas d'une véritable expertise - comme par exemple dans le domaine nucléaire.

Ce manuel est un exposé sur la conception d'un logiciel pour l'interprétation des essais de pompage. Ces derniers couvrent un domaine relativement vaste en particulier l'aquifère mais aussi et surtout les conditions d'exploitation d'un forage.

Ainsi nous abordons le travail en commençant par définir les aquifères, les nappes, pour ensuite parIer le rôle des essais de pompage en spécifiant les méthodes utilisées pour aboutir aux algorithmes de programmation.

# **1. Les Aquifères**

Un aquifère est une formation géologique perméable permettant l'écoulement significatif d'une nappe d'eau souterraine et le captage de quantités d'eaux appréciables. TI est constitué par deux phases principales en perpétuelles interactions : J'une solide est le réservoir (de nature rocheuse), l'autre liquide est l'eau souterraine.

Le réservoir présente 3 grandes fonctions :

- Fonction capacitive : stockage et libération d'eau.

- Fonction de conduite: transport d'eau, transmission de différences de pression...

- Fonction d'échange: interactions physico-chimiques entre la roche et l'eau.

Suivant leur constitution rocheuse, on distingue plusieurs catégories de réservoirs:

- Réservoirs à roches meubles ou non consolidées: ils sont caractérisés par un milieu poreux  $(grain, sable, argile...)$ 

- Réservoirs à roches compactes fissurées ou consolidées : ils sont caractérisés par la présence de fissures (calcaire, granit...)

- Réservoirs à roches mixtes: ils présentent à la fois un milieu poreux et des fissures (calcaire colitique, grès à ciment, craie...)

**Une nappe d'eau souterraine** est une eau contenue dans les interstices ou les fissures d'une roche du sous-sol qu'on nomme aquifère. Seule l'eau libre, c'est-à-dire capable de circuler dans la roche fait partie de la nappe. Ce type de réservoir bien exploité, peut contribuer dans les réseaux de distribution d'eau potable. Le rapport de la nappe avec J'aquifère est le même qu'entre le contenu et son contenant.

TI existe 4 types de nappes aquifères: les nappes aquifères captives, les aquifères à nappe semi-captive, les aquifères à nappe semi-libre et les nappes aquifères libres.

# **1.I.Aquifères à nappe captive**

Un aquifère à nappe captive est une couche complètement saturée dont les limites supérieures et inférieures sont étanches: l'eau ne peut donc circuler que dans la zone confinée. L'eau est sous pression, et elle jaillit si l'on creuse un puits artésien. Il existe peu de vraies nappes aquifères captives, la plupart laissant des quantités appréciables d'eau s'écouler sur une longue période de temps.

## **1.2.Aquifères à nappe semi-captive**

Un aquifère à nappe semi-captive ou à drainance est une couche complètement saturée, mais dont la limite supérieure est semi-perméable et la limite inférieure est soit étanche, soit semiperméable. On appelle ici couche semi-perm éable une couche ayant un coefficient de perméabilité faible mais mesurable. Si l'on rabat le niveau piézométrique d'une telle nappe, par exemple par un pompage, il s'établit une circulation de l'eau entre la couche semiperméable et l'aquifere où l'on pompe. Cet écoulement est vertical car étant donné que le coefficient de perméabilité du toit est très faible, on peut y négliger la composante horizontale de l'écoulement. Pour connaitre le mouvement de l'eau dans ce type de nappe, il est nécessaire d'installer des piézomètres non seulement dans l'aquifère lui-même, mais aussi dans les couches semi-perméables supérieures et inférieures quand elles existent. Généralement, le rabattement de la surface libre dans la couche semi-perméable est très faible devant celui de l'aquifère.

On définit drainance les phénomènes d'échange d'eau entre la nappe principale et la couche semi-perméable. Le facteur de drainance noté  $L = \sqrt{K * T}$  détermine la répartition de ces échanges dans la nappe semi-captive. En d'autres termes, il permet de connaitre la provenance de l'eau tirée d'un puits captant l'aquifere. Une valeur élevée de L indique une grande résistance à l'écoulement dans la couche semi-perméable, par rapport à la résistance dans la nappe proprement dite; dans ce cas, l'influence de la drainance est faible. Le facteur L a la dimension d'une longueur et on l'exprime par exemple en mètres.

# **1.3.Aquifères à nappe semi-libre**

Si la couche à granulométrie fine d'un aquifère à nappe semi-captive a une perméabilité assez grande pour qu'on ne soit plus en droit de négliger la composante horizontale de l'écoulement, la nappe a un comportement intermédiaire entre celui de la nappe semi-captive et celui de la nappe libre. On l'appelle alors nappe semi-libre.

# **lA.Aquifères à nappe libre**

Un aquifère à nappe libre est formé d'une couche perméable partiellement remplie d'eau et surmontant une couche relativement imperméable. La limite supérieure s'appelle surface libre (ou niveau phréatique); elle est à la pression atmosphérique. L'eau d'un puits pénétrant une telle nappe ne monte généralement pas au-dessus de la surface libre, sauf s'il y a un écoulement vertical. Elles reçoivent de l'eau d'infiltration par toute leur surface. L'eau peut jaillir à la surface du sol par une source. Les nappes phréatiques sont des nappes aquifères libres qui sont atteintes par des puits.

D'après ce qui précède, on voit bien que si l'on suppose que le mur d'une nappe est une couche étanche, les nappes se classent en fonction des caractéristiques de leur toit. On peut donc donner les critères suivants.

## **Tableau** récapitulatif N° 1:

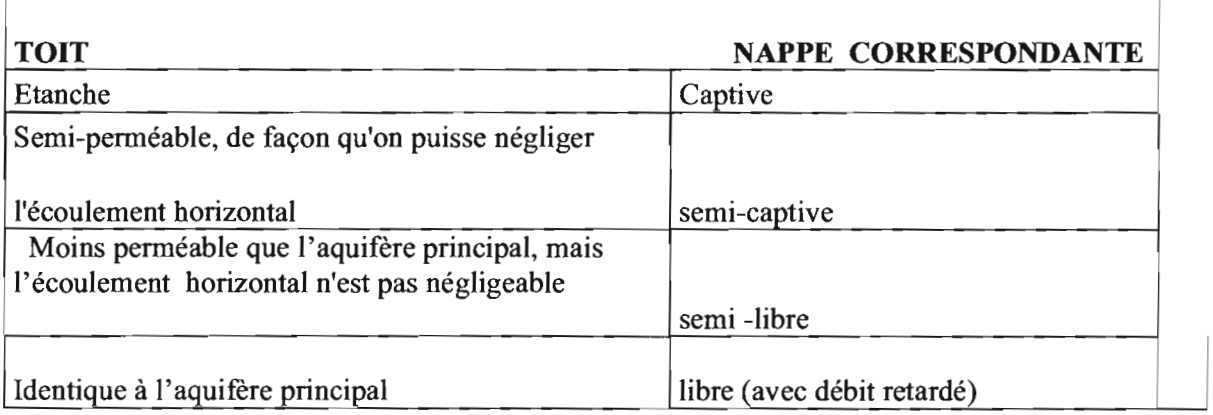

Nous allons dans cette partie apporter quelques définitions liées aux nappes phréatiques.

Nous dirons qu'une nappe phréatique est une nappe libre mais la réciproque est fausse .

En général, J'eau d'une nappe phréatique se maintient à une temp érature à peu près constante, très proche de la température moyenne annuelle de la région. Certaines nappes phréatiques très profondes ne subissent aucune modification pendant des milliers ou même des millions d'années. Cependant, la plus grande partie des nappes phréatiques se situe à des profondeurs beaucoup moins importantes et joue un rôle, certes lent, mais constant dans le cycle hydrologique. À l'échelle du globe, les nappes phréatiques représentent 0,33% du volume d'eau sur la Terre, soit environ 20 fois plus que la totalité des eaux de surface des continents et des îles.

Près de la moitié de l'eau douce utilisée pour la boisson et l'irrigation dans le monde provient du sous-sol. Le développement humain dépend donc des ressources en eaux souterraines. Les prélèvements en eaux souterraines se font essentiellement par forage . Ces forages ne peuvent être effectués à côté d'une source de pollution susceptible d'altérer la qualité de l'eau.

La nappe phréatique revêt une importance énorme pour la civilisation, car elle est la plus grande réserve d'eau potable dans les régions habitables par l'homme. Elle affleure parfois à la surface du sol sous la forme de sources, ou bien elle peut être captée au moyen de puits. En période de sécheresse, elle permet de maintenir le niveau des eaux de surface, et, même lorsque ces dernières sont disponibles pour la consommation, il est préférable d'utiliser les nappes phréatiques, qui ont tendance à être moins polluées par les déchets et les microorganismes.

La vitesse d'écoulement d'une nappe phréatique dépend du type de roche dans laquelle elle se trouve. Les couches perméables saturées capables de fournir une alimentation en eau suffisante sont désignées nappes aquifères. Le plus souvent, elles sont constituées de sables, de graviers, de calcaires ou de basaltes. En revanche, d'autres couches de roche ont tendance à ralentir l'écoulement de la nappe, comme par exemple les argiles, les schistes, les tills glaciaires et les vases (sédiments détritiques). Lorsque, dans des régions arides fortement peuplées ou intensivement irriguées, l'on extrait l'eau du sol trop rapidement, la surface de la nappe peut baisser au point qu'elle ne puisse plus être atteinte, même par des puits très profonds.

# **Figure N°l:** *Visualisation d'un écoulement souterrain vers un ouvrage de captage.*

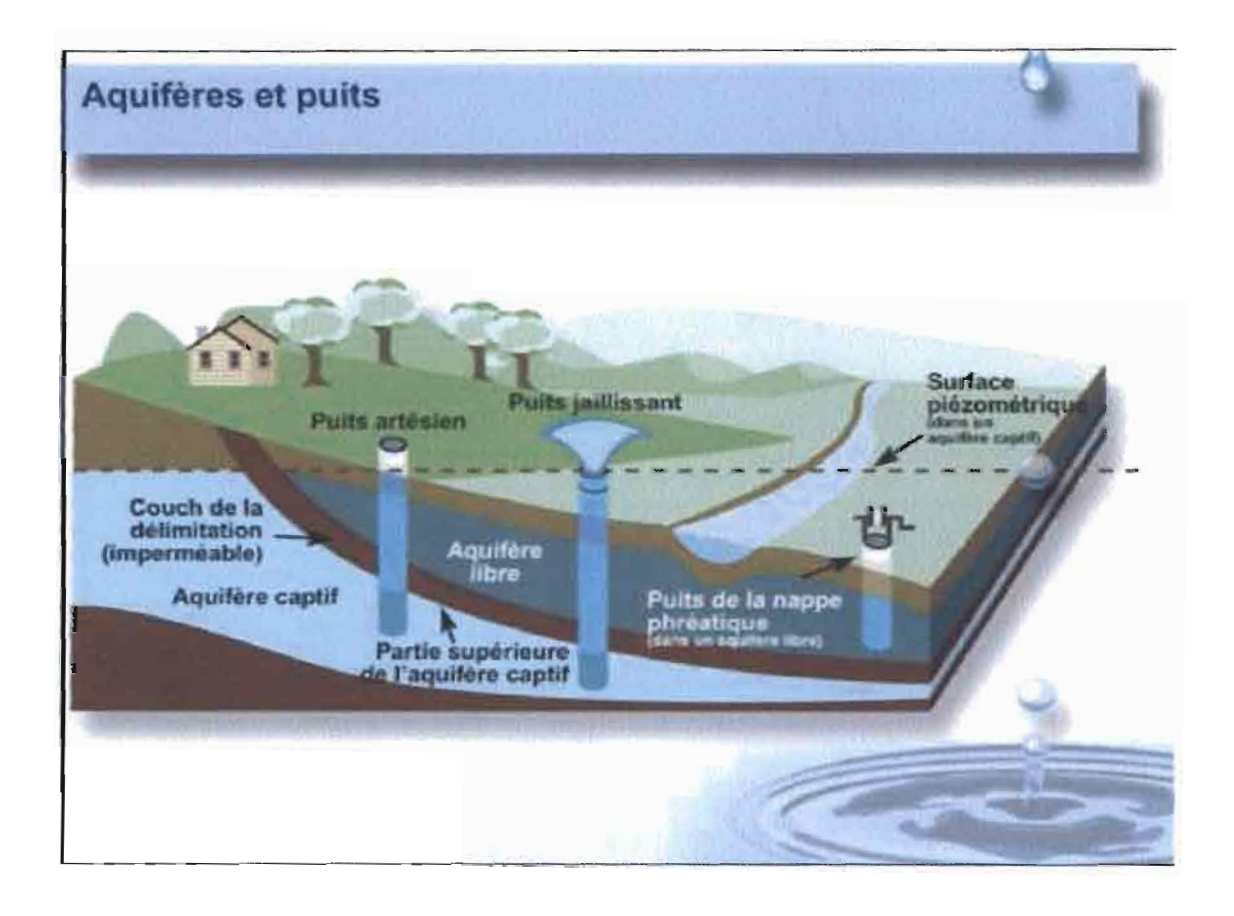

### Figure N°2 : *Aire d'alimentation d'un ouvrage de captage*

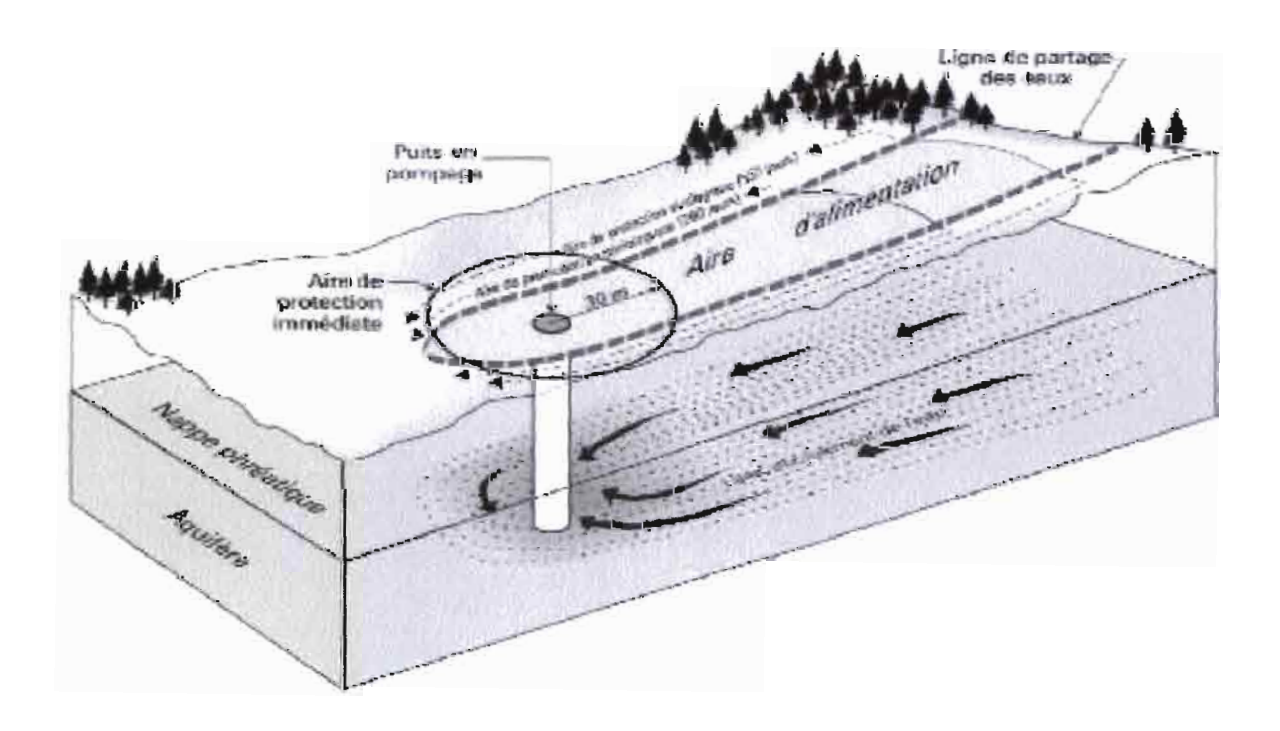

Qui dit eaux souterraines dit impossibilité d'exhaure tant qu'on ne fasse pas intervenir des ouvrages de captage à moins qu'il ne s'agisse d'aménager une source ou résurgence.

# **2. OUVRAGES DE CAPTAGE**

Un ouvrage de captage d'eau souterraine est une installation qui permet de mettre à la disposition de 1'Homme les eaux souterraines.

Avant de s'écouler du robinet, l'eau souterraine doit être soutirée de l' aquifère à l'aide d'un dispositif appelé « ouvrage de captage équipé de moyens d'exhaure adéquats», dont les principales composantes sont : un tubage, une pompe, des tuyaux de raccordement. Un ouvrage de captage peut comprendre une ou plusieurs des composantes, selon le contexte hydrogéologique local et les besoins en eau.

La colonne de captage comprend de bas en haut :

- **.:.** Un tube plein avec fond servant de piège à sable .
- **•:.** Des crépines qui sont la partie captante du forage et sont placées (de manière continue ou parfois discontinue) en face des venues d'eau de l'aquifère.
- **•:.** Du tube d'exhaure: tube acier (casing) ou tube PVC plein relié aux crépines et les surmontant.
- **.:.** La chambre de pompage: c'est un équipement facultatif mais généralement nécessaire pour permettre l'installation d'une pompe immergée d'un diamètre ne passant pas dans le tube d'exhaure. La chambre de pompage est un tube en acier ou en PVC surmontant le tube d'exhaure (étanchéité avec cimentation) et descendant de quelques mètres en dessous du niveau de rabattement maximal prévisible.

<sup>11</sup> existe plusieurs types d'ouvrages qui permettent de capter l'eau souterraine d'un aquifère : le puits tubulaire, le puits de surface, la pointe filtrante, le captage de source, le puits rayonnant et les drains horizontaux.

#### **2.1 Puits tubulaire**

Un puits tubulaire est un ouvrage de captage généralement de petit diamètre (152 mm), de grande profondeur (45m) et aménagé avec une foreuse par une firme de puisatier.

#### Figure N°) : *schéma d'un puits tubulaire*

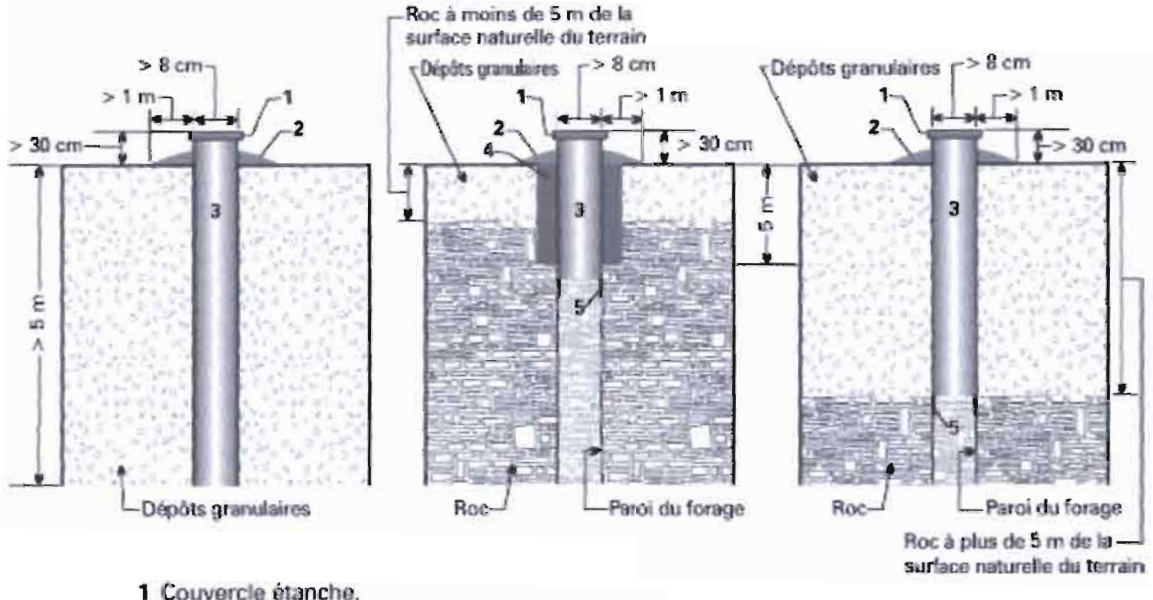

- 
- 2 Monticule constitué d'un matériau imperméable.
- 3 Section tubée d'une longueur minimale de 5 m (acier, acier inoxydable ou plastique).
- 4 Matériau scellant d'une profondeur minimale de 5 m.
- 5 Sabot d'enfoncement.

#### 2.2 Puits de Surface

Un puits de surface est un ouvrage de captage dont le diamètre intérieur est généralement supérieur à 60 cm et la profondeur d'au plus 9 m à partir de la surface du sol. Un tel ouvrage de captage est cependant plus sujet à un assèchement découlant d'un abaissement du niveau d'eau en période de sécheresse qu'un puits tubulaire.

#### Figure N°4 : *schéma d'un puits de surface.* ,

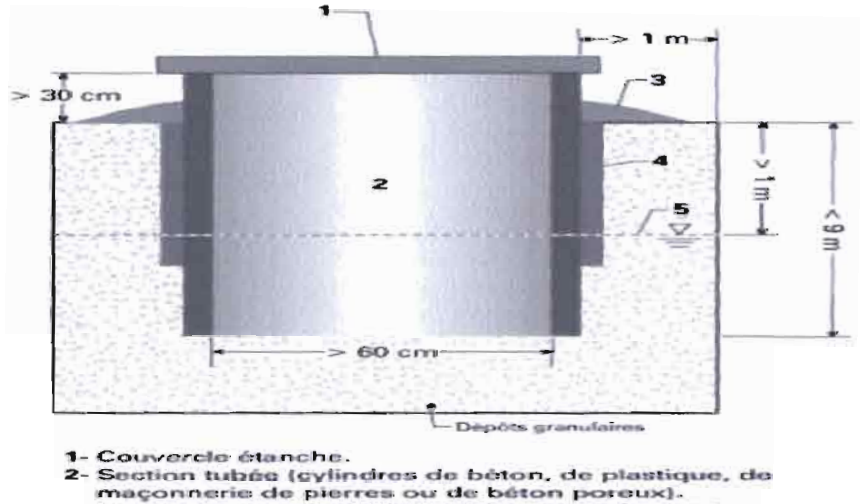

- Monticule constitué d'un matériau imperméable.
- 4- Matériau scellant d'une profondeur minimale de  $1<sub>m</sub>$
- remplissant tout l'espace annulaire.<br>5- Niveau de la nappe d'eau souterraine.

#### 2.3 Pointe fIltrante

Une pointe filtrante est un ouvrage de captage utilisant un tubage dont le diamètre intérieur est d'au plus 8 cm. Ce type de captage est aménagé en enfonçant manuellement ou mécaniquement le tubage.

Figure N°S: *schéma d'une pointefiltrante.*

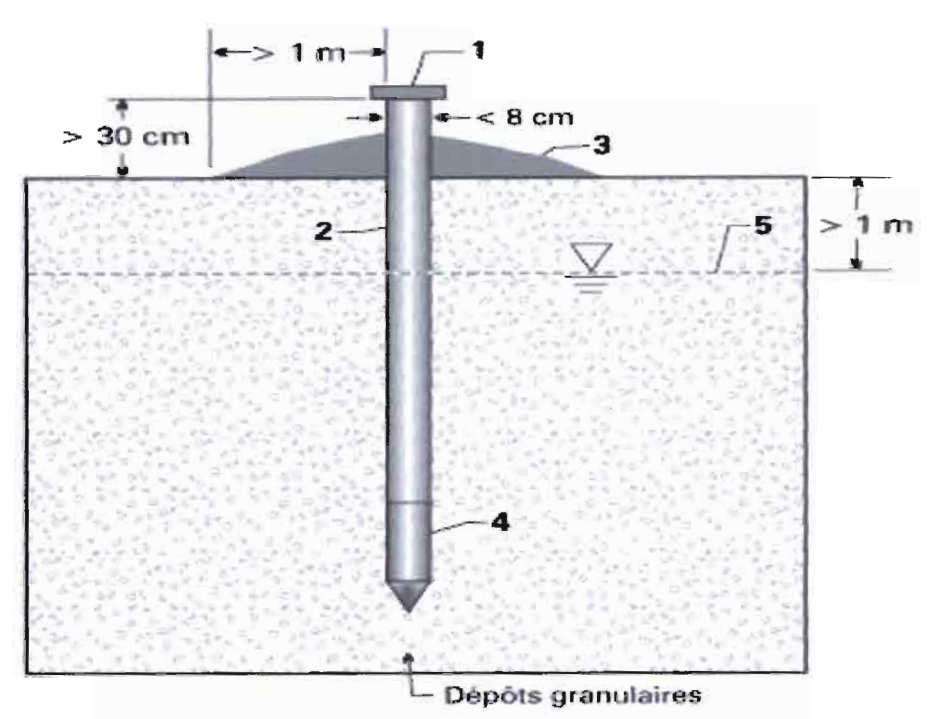

- 1- Couvercle étanche.
- 2- Section tubée (acier, acier inoxydable ou plastique).
- 3- Monticule constitué d'un matériau imperméable.
- 4- Pointe filtrante.
- 5- Niveau de la nappe d'eau souterraine.

Ainsi pour une maitrise et une bonne exploitation des eaux souterraines, la mise en place d'un ouvrage de captage est nécessaire.

En d'autre terme son but est d'obtenir un débit maximum avec un minimum de rabattement et ceci sans détérioration des installations et en particulier des parties captantes et de la couche aquifère. La production d'un ouvrage de captage dépend des facteurs suivants:

- L'écoulement des eaux souterraines :
- **.:.** Dans la couche aquifère vers l'ouvrage de captage lequel dépend de la perméabilité horizontale et de la transmissivité.
- **•** A travers les crépines et dans les tubages.
- La puissance de l'aquifère

Chaque fois que les conditions le permettent, il faut capter le maximum ou la totalité de l'aquifère.

Vue la structure complexe de l'aquifère, plusieurs théories sur les essais de pompage se sont dégagées afin de maitriser l'évolution de la nappe lors de son exploitation. Toutes les théories adoptées ici, sont résolues par des écoulements en régime transitoire.

# **3. PRINCIPES ET INTERÊTS DES ESSAIS DE POMPAGE**

Les forages étant définis comme un puits long de faible diamètre par rapport à sa hauteur, malgré une définition sobre, ils revêtent aujourd'hui une particularité primordiale pour assurer une autosuffisance dans le domaine hydraulique.

Les pompages d'essai constituent une des étapes très importantes dans un projet d'alimentation en eau puisqu'ils ont pour objet de permettre à l'utilisateur de juger si l'ouvrage réalisé répond aux objectifs fixés.

Ces objectifs peuvent être très variés selon qu'il s'agit:

 $\checkmark$  De préciser les conditions d'exploitation d'un système aquifère à l'échelle régionale, c'est à dire la quantité d'eau qu'il est possible de prélever dans une nappe souterraine. Cet aspect requiert la connaissance des paramètres hydrauliques et leur distribution dans l'espace. On parlera "d'essai de nappe" ;

 $\checkmark$  De préciser les meilleures conditions d'exploitation d'un ouvrage, en fonction des critères définis par l'exploitant. Cet aspect nécessite l'obtention d'informations plus ponctuelles sur le captage proprement dit. On parlera "d'essai de puits" ;

 $\checkmark$  D'évaluer le comportement dans le temps de la qualité des eaux puisées. Cet aspect implique la prise en compte non seulement de la composante hydraulique mais également de la composante qualité (physico-chimique et bactériologique) ;

 $\checkmark$  De gérer les conditions d'exploitation optimales d'un gisement exploité par

plusieurs émergences, compte tenu des interférences entre les ouvrages. Cet aspect concerne la recherche du meilleur schéma de pompage sur plusieurs ouvrages avec obligation de respecter les contraintes imposées (débit/qualité).

En hydrogéologie, l'essai de pompage sert à connaître les caractéristiques physiques du puits pompé, tel son rendement, ou bien les caractéristiques physiques de l'aquifère concerné par le puits de pompage, telle la conductivité hydraulique du réservoir.

#### Principe de l'essai

L'essai consiste:

- à rabattre, par pompage dans un forage filtrant la surface piézométrique d'une nappe,

- à mesurer en fonction du temps, pendant et après le pompage, le débit pompé ainsi que le niveau d'eau dans le puits et/ou dans les piézomètres d'observations.

L'exécution d'un essai de pompage n'intervient qu'à la suite d'une étude préliminaire du site qui apporte les informations suivantes:

- coupe géologique,
- nature et caractéristiques d'identification des différentes couches rencontrées,
- régime hydrogéologique,

Ainsi, on dira qu'avant donc toutes exploitations de l'eau d'une nappe, il s'agira de bien étudier l'aquifère afin de dimensionner les ouvrages d'exploitation. Cette étude se fait sous forme d'essais de pompage: étude de l'évolution de la charge hydraulique de la nappe dans le puits et/ou dans des piézomètres proches en fonction du débit prélevé et du temps écoulé. D'une manière générale, nous pouvons dire que le premier but de l'essai de pompage sera de déterminer approximativement l'importance du rabattement de l'eau dans le puits d'exploitation en fonction du débit, afin de déterminer la profondeur de la pompe d'exploitation. Un second but important est de vérifier si le forage a été bien fait (pertes de charge raisonnables) et le troisième but est la mesure des caractéristiques hydrodynamiques de l'aquifère (T et S) afin de pouvoir proposer une exploitation optimale de l'aquifere (nature et distribution des forages exploitants).

Pour faire la part des choses, on peut dire que chaque type d'essai concerne un domaine d'étude relatif au problème posé.

Donc lorsqu'on désire déterminer les caractéristiques du puits à savoir le débit critique, le rabattement maximal et le débit spécifique relatif, on réalise un essai par plusieurs paliers (ou *essai par paliers)* - un palier désignant une phase de pompage à débit constant. Ces essais durent quelques heures, et le nombre de paliers est habituellement de trois et peut aller jusqu'à 10 si possible.

Afin de déterminer les caractéristiques hydrodynamiques d'un aquifère à savoir la transmissivité et le coefficient d'emmagasinement, on réalise un *essai de pompage de longue durée,* qui peut s'étendre sur deux à trois jours et idéalement à un débit de pompage constant. TI existe de nombreuses solutions mathématiques sur l'interprétation des *essais de pompage.*

Ces solutions mathématiques ont permis d'établir des algorithmes de programmation pour traiter les essais de pompage. On a utilisé java comme langage de programmation qui est aujourd'hui un outil informatique indispensable pour les ingénieurs.

# **4. PROGRAMMATION EN LANGAGE DE JAVA**

Aujourd'hui le langage JAVA constitue un des langages les plus adaptés pour résoudre des problèmes ingénieux souvent récursifs. Cependant nous allons donner quelques notions pour avoir un meilleur aperçu sur les concepts de ce langage afin de mieux appréhender l'intérêt du choix de tel type de langage.

Le langage Java a été développé par la société Sun Microsystems en 1991. Les premières versions du langage ont été diffusées en 1995. Dérivé du langage C, inspiré du langage C++, mais plus simple que ce dernier, Java, signifiant « café» dans l'argot américain, est un langage orienté-objet. Son succès a été favorisé par sa grande utilisation sur le Web pour pallier les manques du langage HTML, notamment pour traiter les animations et l'interactivité. De plus, le langage Java est portable, c'est-à-dire qu'il peut être interprété par de nombreuses plates-formes. Ainsi, une applet (petit programme écrit en Java) est une application compilée qui s'exécute sur le poste client où est affichée la page HTML, à la différence d'une servlet qui est une application compilée qui s'exécute sur le serveur Web. Le langage Java dispose d'une riche bibliothèque de classes, qui permet notamment de gérer les interfaces graphiques et l'accès aux fichiers.

- Java n'est pas vraiment novatrice. C'est un langage de programmation **orienté objets** basé sur le langage C++ mais avec des fonctionnalités qui en rendent la programmation plus simple et plus sure :
	- o absence de pointeur ;
	- o gestion automatique de la mémoire centrale (garbage, collector ou "ramassemiettes")
	- o suppression des concepts complexes du C++, source de bugs (template, surcharge des opérateurs, opérateurs de conversion ...).
- Le langage Java permet de produire:
	- o des programmes indépendants du Web: des applications Java. Une application est un programme qui réside sur la machine qui l'exécute.
	- o des programmes conçus pour s'exécuter au sein d'une page Web : des applets (ou "appliquette") qui permettent d'ajouter des fonctionnalités aux pages Web  $\ddot{\phantom{a}}$ 
		- animation, graphisme et son
- interactivité (clavier, souris)
- interface utilisateur (boutons, menu, liste, boite de dialogues ...)

Une applet (contrairement à une application) :

- ne peut accéder à aucun fichier ou programme sur le poste client,
- ne peut pas charger des programmes non-Java sur le poste client,
- peut accéder qu'aux fichiers et aux sockets de sa machine d'origine.

# $\triangleright$  ALGORITHME

Pour débuter le travail, on a programmé une classe qui permet de générer une interface d'accueil. Ce programme principal appelé ici « progprincipaI» est muni d'un texte inséré grâce au JTextField et un bouton exécutoire appelé ici « Exécuter» qui permet d'ouvrir une interface à partir de laquelle on pourra faire le choix entre un essai de longue durée ou un essai de courte durée.

Des sous Panels d'un Panel sont déclarés comme suit:

Soit  $P_x$  le grand panel, ses sous panels seront des  $P_{xi}$ .

Le programme correspondant est le suivant:

#### public progprincipal $()$

menu1=new JMenu("

#### THIES");

ECOLE POLYTECHNIQUE DE

```
menu2=new JMenu();
```
label=new JLabel();

menu0=new JProgressBar();

menuO.setValue(50);

textl= new JLabel("LOGICIEL D'INTERPRETATION DES ESSAIS DE POMPAGE REALISE",JLabeI.CENTER);

text2= new JLabel("A L'ECOLE POLYTECHNIQUE DE THIES PAR L'ETUDIANT",JLabel.CENTER);

```
text3= new JLabel(" NDIOGOU FALL DIOP ENCADRE PAR ",JLabel.CENTER);
```
text4= new JLabel("Dr.EI HADJI BAMBA DIAW HYDROGEOLOGUE ET Mr CHEIKH SARR INFORMATICIEN ",JLabeI.CENTER);

boutonOl=new JButton("Exécuter");}

public void actionPerformed(ActionEvent e) {

if (e.getActionCommand().equals("Executer")) {

new execution();

setVisible(true);

this.dispose();

System.exit/O);

 $\big\}$ 

};

public static void main(String[] args){

new progprincipal();

};

 $\, \}$ 

## Figure N°6 : *interface d'accueil*

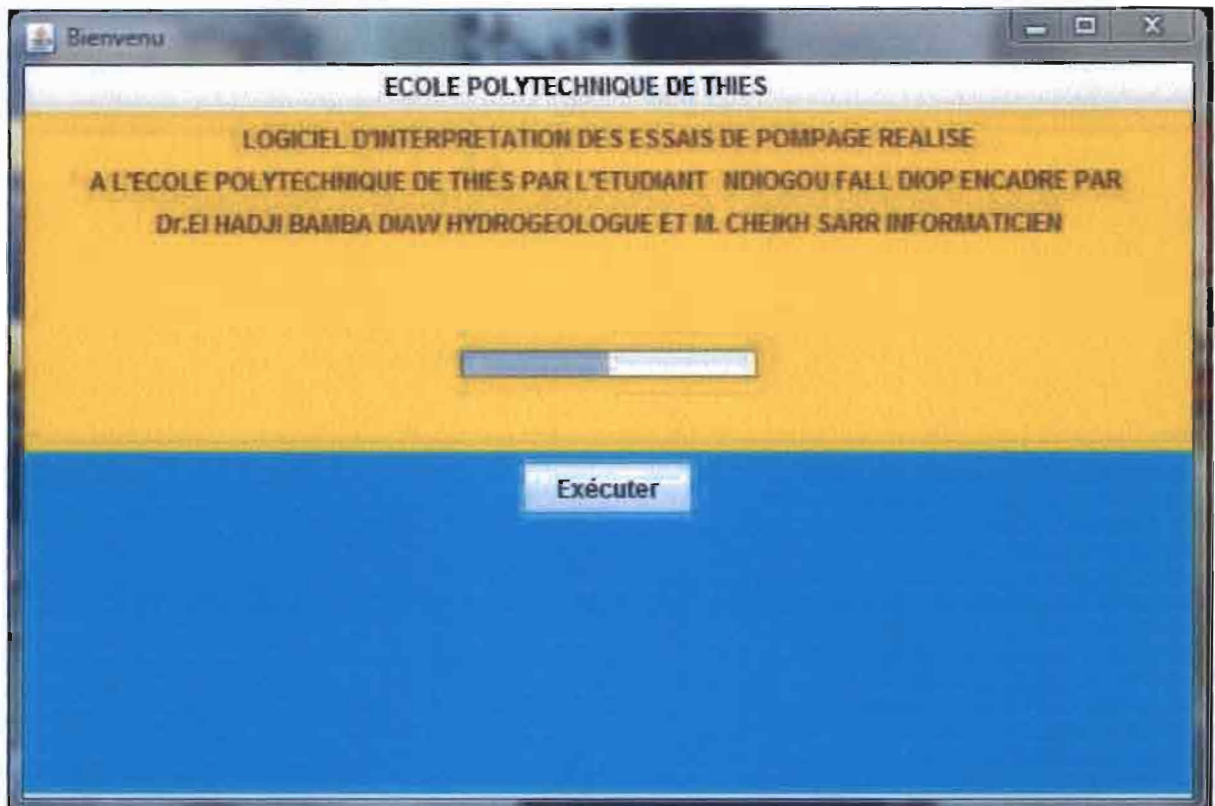

Après avoir réalisé ce mini programme, on donne l'option qui permet de l'exécuter, ce qui va aboutir à une fenêtre munie de deux boutons fenêtre N°1. Le premier appelé « essai de courte durée» et le second « essai de longue durée ».

Donc à partir de cette interface, on sera en mesure de faire appel à la fonction de courte durée ou celle de longue durée par un simple clic.

On verra dans la suite que ces algorithmes permettent jusqu'ici uniquement de créer un environnement qui sert d'échange entre le programme et l'opérateur.

Le code complet est donné en annexe1.

Figure N°7 : *interface d'application*

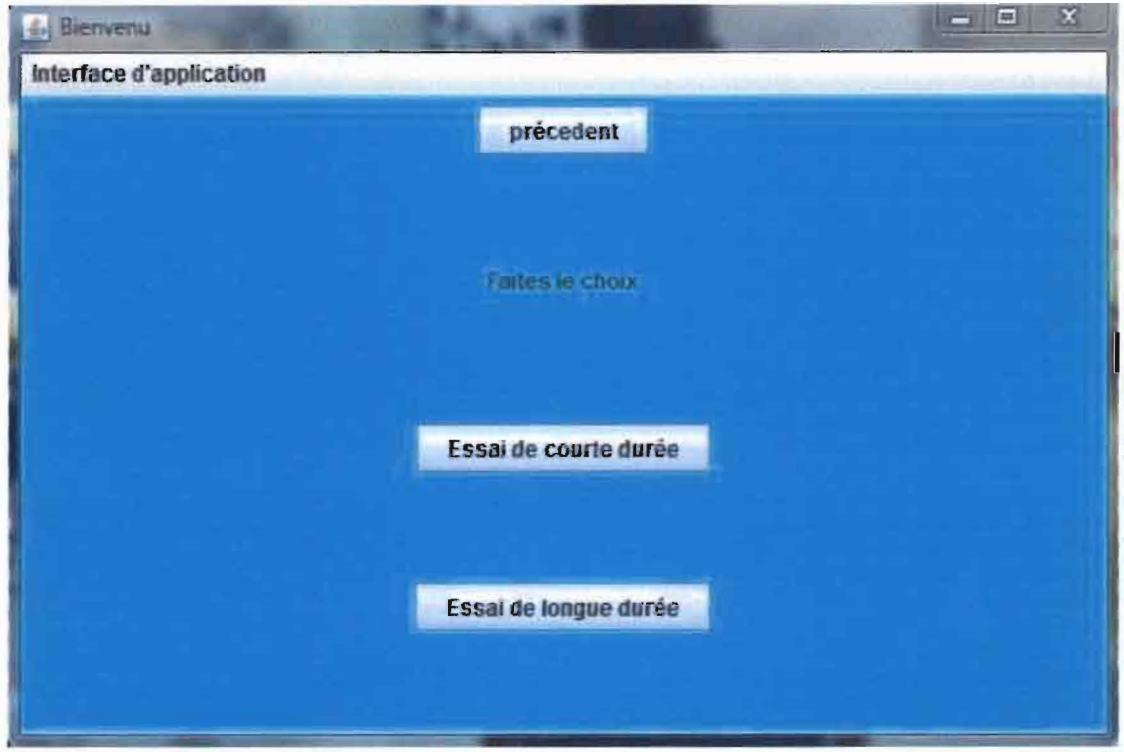

# 4.1.ESSAI **DE** COURTES DUREES

Comme on l'a énoncé tout au début, il s'agit dans cette partie de déterminer certains paramètres essentiels avant toute exploitation d'un forage.

Le hic qui réside dans cette conception est d'aborder le problème d'une approche analytique et non graphique. La méthode des Moindres carrés sera largement exploitée dans les algorithmes de programmation.

L'équation générale du rabattement en fonction du débit de pompage donnée par:

$$
S=B\ast Q+C\ast Q^n
$$

est établie pour l'aquifère à nappe captive. Mais elle s'applique aussi pour l'aquifère à nappes libres à condition qu'aucune valeur des rabattements mesurés n'atteigne  $\frac{b}{10}$  avec b la hauteur de l'aquifère, S le rabattement mesuré et Q le débit pompé.

Cette équation traduit la perte de charge exprimée par deux composantes que sont:

- $\triangleright$  Perte de charge linéaire provoquée par l'écoulement laminaire, qui contribue dans l'équation sous la forme de :  $B * Q$ .
- Perte de charge quadratique, non linéaire, provoquée par l'écoulement turbulent exprimée par  $C * Q^2$ . On a pris n=2 d'après Jacob.

Les principales inconnues sont alors: le débit critique, le rabattement maximum, le débit maximum qui découle de ces dernières, et enfin le débit spécifique relatif.

On pourra, à partir de ces résultats, déterminer la productivité ainsi que le rendement du forage. A noter que le rendement idéal espéré doit être supérieur ou égal à 70%.

# Hypothèse:

Approche de Jacob c'est-à-dire n=2. Et l'équation devient:  $S = B * Q + C * Q^2$ 

On suppose que les données suivantes ont été obtenues ; Un tableau de couple  $(Q_i, S_i)$  avec  $Q_m$  sensiblement égal à m\* $Q_1$ .

On trace la droite:

$$
S_{\big/ Q} = B + C * Q
$$

Autrement dit, il s'agira de déterminer l'équation  $S_{\bigcirc} = g(Q)$  qui est une droite.

La résolution de cette équation qui sera analytique, permettra de trouver les coefficients **B** et C. Grace à l'application de la régression linéaire, les coefficients de l'équation notamment la pente et l'ordonnée à l'origine, sont renvoyées. Ainsi C correspondra à la pente et B l'ordonnée à l'origine.

Le coefficient C (m/ (m<sup> $\land$ 3\*s) $\land$ 2) est un paramètre descriptif de la qualité de l'aquifère.</sup>

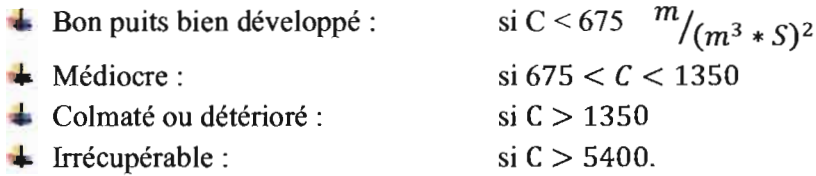

Le code est exposé en annexe2. Ainsi on aura l'équation du rabattement en fonction du débit.

Ensuite deux tableaux sont créés deb Il pour désigner débit et rab li pour le rabattement; Par la suite on crée de même un tableau debsurrab [] qui exprime Q/S et rabsurdeb Il en ce qui concerne S/Q.

Certaines conditions doivent être vérifiées avant l'application du programme. A savoir: il faut au minimum 3 paliers d'essai, un rabattement qui ne diminue pas au cours du pompage (le cas échéant, ceci impliquerai le phénomène auto-développement). Une courbe concave du rabattement en fonction du débit traduit un essai non valide. Le programme suivant est un teste de saisie.

Logiciel d'essai de pompage par Ndiogou Fall Diop Page 23

**int** ver=O; if(e.getSource()==Calculer) { **if** (deb[0]==0  $\parallel$  deb[1]==0  $\parallel$  deb[2]==0  $\parallel$ *JOptionPane.showMessageDialog(n*ull,"Essai non validé, il faut faire au moins 3 paliers d'essai"); cIse  $\{$  $for(int j = 1; j < = 9; j++)$  $if(rab[j] != 0 & & rab[j] < rab[j-1])$ 

```
ver++;
```

```
if (ver!=O)
```
JOptionPane.showMessageDialog(null,"Essai non valide dû certainement à un autodeveloppement au moment du pompage");

else

 $\{$ 

```
envoi.setText("OK");
       int compt=0; //va renvoyer la taille du tableau;
for(int i=0; i<=9; i++){
       if((deb[i] = 0)||(rab[i] = 0)){
              debsurrab[i]=0;rabsurdeb[i]=O;
              }
       else
       {
              compt++;
```
debsurrab[i]=(deb [i]/rab[i]); rabsurdeb[i]= rab[i]/deb[i]);} }

#### i. Régression linéaire des 2 premiers débits et des 2 derniers débits

L'intersection de ces deux droites détermine de façon plus sécuritaire le débit critique. C'est un débit déconseillé qui pourrait à la longue provoquer un colmatage de la crépine. TI découle d'un écoulement turbulent, ce qui aboutit à l'invalidité de la loi de Darcy. Pour visualiser le programme, voir annexe2.

#### ii. Régression linéaire de la droite  $S/Q=f(Q)$

Cette fonction permet de trouver les coefficients de l'équation du rabattement en fonction du débit, par conséquent le rabattement critique connaissant le débit critique. Pour visualiser le programme, voir annexe3.

### iii. Régression linéaire de la droite  $S=f(Q/S)$

Cette classe permet de déterminer le débit spécifique relatif par l'intersection entre l'équation S=1 et la droite de régression S=f(Q /S). C'est le débit qui concerne un mètre de rabattement.

```
double
xbar,ybar,variance=O,covariance=O,somQsurS=O,somS=O;
                      for(int i=0; i<compt; i++){
                                  somQsurS=somQsurS+dcbsurrab[i];
                                  somS=somS+rab[i];
                              ₹
                           xbar=somQsurS/compt;
                           ybar=somS/compt;
                               forûnt i=O;i<compt;i++)
                                 {
                                variance=variance+Math.pow(debsurrab[i]-xbar,2);
                                covariance=covariance+(debsurrab[i]-xbar)*(rab[i]-ybar);
                                }
                           variance=variance/compt;
                           covariance=covariance/compt;
                           a=covariance/variance;
                           b=ybar-a*xbar;
                           qs=Math.round((1-b)/a*1000.0)/1000.0;
           System.out.println("a "+a+"b"+b);
```
Resultat2.setText("Le debit spécifique relatif est donné par : qs ="+qs+" m^3/h.m"); double Smax; do Smax = *Double.parseDouble(JOptionPane.show/nputDialog(null,* "Donner le rabattement max")); while(Smax>Sc); Qexp= Math. *b2+Math.sqrt(b2\*b2+4\*a2\*Smax»)/(2\*a2)\** 100.0)/ 100.0; Resultat3.setText("Le débit d'exploitation est : Qexp= "+Qexp+" m^3"); round((-Resultat4.setText("L'équation du rabattement est: S=  $"+a2+"$ \*Q"2+"+b2+"\*Q"); } *C=(a2\*Math.pow(3600,2» ;* if  $(C < 675)$ qualité.setText("bon puits: bien développé" ); else if  $((C>675)$ && $(C<1350)$ qualité.setText("On a une qualité médiocre "); else if  $((C>1350)$ && $(C<5400)$ qualité.setText("Puits colmaté ou détérioré "); else if  $(C>5400)$ qualité.setText("Puits irrécupérable "); } } if (e.getSource() productivité) { double P=O; if(comb1.getSelectedItem() == "nappe libre"){ double H= Double.parseDouble(JOptionPane.showInputDialog(null, "Preciser l'épaisseur "+ "de l'aquifère")); *P=Math.round(qs\*H/3\*1000.0)/1000.0;* } if(comb1.getSelectedItem() = "nappe captive") {

double H= *Double.parseDouble(JOptionPane.show/nputDialog(null,* "Preciser la hauteur d'eau" +

```
"avant pompage");
                     P=Math.round(qs*O.75*H* 1000.0)/1000.0; }
               product.setText("La Productivité est : Pr="+P+" m^3/s");
                }
               if (e.getSource) = rendement) {
                      rcnd=Math.round(b 2J(b2+a2*Qexp)*1000.0)/1000.0;
                     if(rend!=O)
                       JOptionPane.showMessageDialog(n ull,"Rendcment
est "+
       rend *100+" \%");
                 ∤
if (e.getSource) = trace)if(comb2.getSelectedItem() = "S=f(Q)")new tracerS Q(b2,a2);
                   }
               if (comb2.getSelectedItem() = "S/Q=f(Q)'') {
               new tracer_SsurQ_Q(deb,rabsurdeb);
           \mathcal{E}if(comb2.getSelectedItem() = "S=f(Q/S)"){
               new tracer S QsurS(a,b);
           \}₹
        };
       public static void main(String[] args) {
             new courtedurée0();
       ∤
};
```
## **Figure** N°S *:interface des essais de courtes durées*

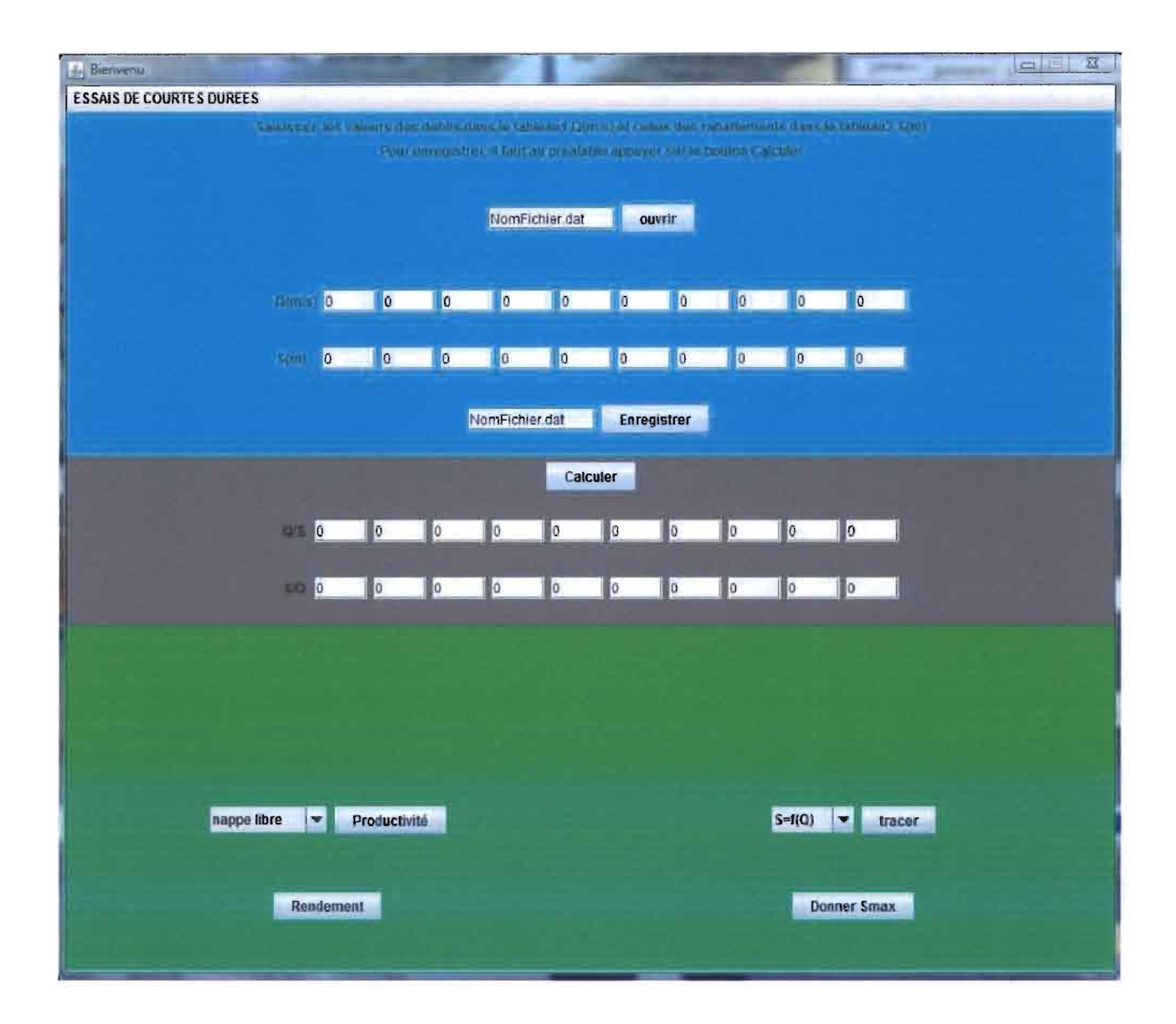

# **4.2.ESSAI DE LONGUES DUREES**

L'objectif principal de ce type d'essai est de pouvoir déterminer les paramètres hydrodynamiques que sont la transmissivité  $(T)$  et le coefficient d'emmagasinement  $(S)$ . Il est effectué après avoir réalisé les essais de courtes durées.

Nous allons d'abord définir ces deux paramètres qui caractérisent les essais de pompage de longues durées.

# ./ **Transmissivité**

La productivité d'un captage dans un aquifère est fonction de son coefficient de perméabilité, K et de son épaisseur, b. C'est pourquoi un paramètre, la transmissivité, notée T, a été défini. TI régit le débit d'eau qui s'écoule, par unité de largeur, L, d'un aquifère sous l'effet d'une unité de gradient hydraulique, i. TI évalue la fonction conduite de l'aquifère.

La transmissivité est égale au produit du coefficient de perméabilité, K, par l'épaisseur de l'aquifère, b. Elle s'exprime en  $m^2/s$ .

# **T=K\*b**

Elle permet de calculer rapidement le débit Q traversant une section transversale d'une nappe de puissance b et de largeur L, sous un gradient i.

# **Q=T\*L\*i**

Incluant l'épaisseur de l'aquifère, la transmissivité permet de représenter sur des cartes, les zones de productivité. Elle est à la base de la discrétisation du calcul par mailles des modèles mathématiques. Elle est mesurée sur le terrain par les essais de pompage.

# ./ **Coefficient d'emmagasinement**

On ne peut extraire toute l'eau contenue dans une formation. Une certaine partie, dite eau liée ou eau de rétention, reste « collée» aux grains de la formation par les forces de tension superficielles, celles d'adhérence moléculaire et d'adsorption; elle n'est donc pas disponible pour le forage et ne participe pas à la circulation de l'eau souterraine.

Seule l'eau gravifique, celle qui obéit aux lois de la gravité, peut être extraite du terrain qui la contient.

Le rapport entre le volume de l'eau gravifique et le volume global de la formation constitue le coefficient d' emmagasinement.

Des études et expérimentations, sur le terrain, permettent de mesurer, en place et sur un volume important, les paramètres de l'emmagasinement de l'eau dans les réservoirs.

Le coefficient d'emmagasinement diffère selon qu'on est en nappe libre ou en nappe captive.

• Nappe libre

Quand on abaisse le niveau piézométrique de la surface piézométrique 1 à la surface 2 de  $\Delta h$ , la nappe libère un certain volume d'eau. Le volume d'eau libéré sera:

$$
V_e = V^* \eta_e
$$
 avec  $\eta_e$  la porosité efficace.

Pour V élément de volume de nappe, on écrit également  $V_e = S^*V$ 

Avec S le coefficient d'emmagasinement. On remarque, par identification, que le coefficient d'emmagasinement est confondu à la porosité efficace. Car dans une nappe libre les effets de l'élasticité de la roche et de l'eau sont généralement négligeables.

Il faut ici faire attention au fait que les pores trop petits ne jouent aucun rôle dans la porosité efficace, car dans ce cas les forces de rétention sont supérieures au poids de l'eau. Pour les sables, cette porosité efficace est de l'ordre de 0,1 à 0,2.

• Nappe captive

C'est essentiellement la compressibilité de l'eau et de l'aquifère qui interviennent dans la libération d'eau.

-Durant le pompage le niveau piézométrique baisse et donc la pression de l'eau dans l'aquifère, si bien que le liquide subit une décompression accompagnée d'une libération d'eau.

-Dans le même temps, l'eau étant à une pression plus faible, la compression de I'aquifère par les couches supérieures de sol augmentent, ce qui expulse de l'eau vers le captage. Ce mécanisme est confirmé par le tassement du sol fréquemment observé après pompage prolongé dans les nappes captives.

Un autre paramètre qui est souvent déterminé, est le rayon d'action d'un pompage noté R(t). Le rayon d'action R(t) à un instant donné est la distance, comptée à partir de l'axe du puits, au delà de laquelle le rabattement de la surface piézométrique de la nappe est nul. En régime permanent R(t) devient constant, il est alors désigné par Ra.

Toutes les méthodes qui s'intéressent aux paramètres hydrodynamiques dans le cadre des essais de pompage, doivent s'appuyer sur certains critères. L'aquifère doit vérifier les conditions suivantes:

- L'aquifère a une extension latérale apparemment illimitée ;
- L'aquifère est homogène, isotrope et d'épaisseur uniforme dans la zone;
- Avant le pompage, la surface piézométrique est (presque) horizontale;
- On pompe d'un débit constant ;
- Le puits d'essai pénètre entièrement l'aquifère et l'eau arrive en écoulement horizontal sur toute l'épaisseur de la nappe.

Un grand progrès a été fait par **THEIS** (1935) qui fut le premier à développer les formules du régime transitoire, comprenant le temps et le coefficient d'emmagasinement qui lient (S, Q, t et r). Avec t (temps de pompage), r (distance piézomètre-puits). Theis découvrit que lorsqu'on pompe de débit constant dans un puits parfait captant un aquifère d'extension latérale illimitée, l'influence du prélèvement de l'eau se propage vers l'extérieur avec le temps. Si en chaque point de la zone d'influence on multiplie l'abaissement de la charge hydraulique par le coefficient d'emmagasinement, et si l'on fait ensuite la somme de toutes les valeurs obtenues, le chiffre trouvé est égal au volume prélevé. Comme l'eau doit provenir d'une réduction de l'emmagasinement de la nappe, le niveau piézométrique continue à baisser aussi longtemps que l'aquifère reste infini. Donc, il n'existe théoriquement aucun régime permanent, Cependant, la vitesse de l'abaissement diminue constamment au fur et à mesure que la zone d'influence s'étend, et le cas échéant elle devient si faible qu'elle est négligeable, ce que l'on considère en fait comme le régime permanent. L'équation du régime transitoire, ou de Theis, provient de l'analogie entre l'écoulement souterrain et la conduction de la chaleur, et peut s'écrire par la formule.

$$
W(\mathbf{u}) = \frac{Q}{4\pi T} * \int_{u}^{\infty} \frac{(e^{-y} * dy)}{y}
$$

C'est la formule intégrale de Theis.

Logiciel d'essai de pompage par Ndiogou Fall Diop Page 32

$$
W(u) = -0.5772 - \ln(u) + \sum_{i=1}^{n} \frac{u^{i}}{i * i!} (-1)^{i+1}
$$

Développement en série de la fonction de Theis.

En plus des critères d'applications que toutes les méthodes doivent respecter, la méthode de Theis s'appuie sur les conditions ci-dessous.

- La nappe est captive;

- L'écoulement vers le puits est en régime transitoire, c'est à dire que l'évolution du rabattement n'est pas négligeable dans le temps, ou encore que le gradient hydraulique ne reste pas constant ;

- L'eau provenant de l'emmagasinement est libérée instantanément avec la baisse de la charge hydraulique;

- Le diamètre du puits de pompage est très faible, c'est à dire que l'on peut négliger l'emmagasinement dans le volume du puits.

On remarque dès lors une difficulté pour l'application de Theis.

Cependant une méthode approximative de celle de Theis a été mise en œuvre par Jacob.

Cette méthode de JACOB (COOPER et JACOB, 1946) s'appuie elle aussi sur la formule de Theis; cependant les conditions de son application sont plus restrictives.

#### 4.2.1 **METHODE DE JACOB**

Dans la formule de Theis, on peut remplacer la fonction exponentielle intégrale par un développement en série convergente. Ainsi, le rabattement S s'écrit

$$
S = \frac{Q}{4\pi T} * (-0.5772 - \ln(u) + \sum_{i=1}^{n} \frac{u^{i}}{i * i!} (-1)^{i+1})
$$

A partir de  $\mathbf{u} = \frac{\mathbf{r}^2 \mathbf{S}}{4 \mathbf{T} \mathbf{t}}$ , on voit que u décroit quand le temps de pompage augmente. Ainsi, pour de grandes valeurs de t et/ou de faibles valeurs de r, les termes de droite de In (u) dans la série de l'équation ci-dessus deviennent négligeables, et si u < 0,0l, le rabattement peut s'exprimer sous la forme asymptotique

$$
S = \frac{Q}{4\pi T} * (-0.5772 - \ln\left(\frac{r^2 S}{4Tt}\right))
$$

Après arrangement et passage au logarithme décimal, cette Equation se réduit à

$$
S = \frac{2.25Q}{4\pi T} * (\log\left(\frac{2.25Tt}{r^2S}\right))
$$

Dans tout ce qui suit, nous allons élaborer d'une manière transitive de l'interprétation graphique à l'interprétation analytique de façon à aborder le problème d'une manière algorithmique.

La courbe S=f (log(t)) observée, au début du pompage, traduit l'effet de capacité de l'ouvrage, provoquant un écoulement turbulent non linéaire . Donc Jacob n'est vérifié qu'à partir d'un certain point. Pour tracer la meilleure droite représentative de l'expression de Jacob, en utilisant les boucles **WHILE** on a procédé comme suite:

Du tableau de variable comptant à partir de la première valeur d'indice  $=0$ , on détermine le coefficient de corrélation noté rxy. Celui-ci augmente à mesure que la variable j s'incrémente puisque la partie non linéaire intervient de moins à moins dans le tableau de valeurs des débits et de temps. La boucle s'arrête quand rxy commence à diminuer. La démarche est illustrée par le code suivant.

Logiciel d'essai de pompage par Ndiogou Fall Diop Page 34

```
Public void regressionjacob (double rab 1 [], double temps 1 []) {
double rxy[]=new double [50], xbar, ybar, varianceX=0 varianceY=0, covariance=0,
somtemps=0, somS=0;
              int j=0;
             rxy[0]=0;do
 {
               for(int i=j;i<nbelement;i++)
                 {
                    somtemps=somtemps+temps1[i];
                    somS=somS+rab 1[il;
                }
             xbar=somtemps/{nbelernent-j);
             ybar=somS/{nbelement-j);
                 for{iot i=j;i<nbelement;i++)
                   {
                   varianceX=varianceX+Math.pow{temps 1[i]-xbar,2);
                   varianceY=varianceY+Math.pow{rabl[i]-ybar,2);
                   covariance=covariance+{temps1[i]-xbar)*{rab 1[i]-ybar);
                   }
             varianceX=varianceX/(nbelement-j);varianceY=varianceY/(nbelement-j);
             covariance=covariance/(nbelement-j);
             rxy[j ]=covariance/Math.sqrt{varianceX*varianceY);
               j=j+1;} while(rxy[j-1]>=rxy[j-2]);
             this.a=covariance/varianceX;
             this.b=ybar-a*xbar;
```
« a » sera la pente de la droite et b l'ordonnée à l'origine. Ainsi la transmissivité sera donnée par :

$$
a=\frac{0.183*Q}{T}\quad\rightarrow\quad T=\frac{0.183*Q}{a}
$$

T<sub>0</sub> considéré comme temps fictif de début de pompage sera donnée par la relation.

$$
T_0 = 10^{-b/a}
$$

Tout se passe comme si le pompage a débuté à  $t=T_0$ .

Et le coefficient d'emmagasinement s'obtient par la relation suivante:

$$
S = \frac{2.25 \times T \times T_0}{r^2}
$$

Ces valeurs obtenues vont traduire la validité de la méthode de Jacob par l'estimation du paramètre U.

 $U = \frac{r^2 * S}{T * t}$ Avec

Si  $\frac{1}{n}$  > 10 les valeurs obtenues peuvent être reconduites.

 $\frac{1}{\mu}$  < 10 la méthode de Jacob n'est plus vérifiée.

On pourrait adopter alors une autre méthode dite celle de Theis. Sa méthode consistant à superposer la courbe W= f(U) et celle S= f (log(t)), n'est pas aisée pour être ramenée à un programme de calcul. C'est ainsi qu'on a adopté la méthode de CHOW, qui part de l'équation de Theis, dont seule la démarche diffère. C'est une théorie, néanmoins qui nécessite beaucoup de classes d'algorithme.

#### 4.2.2 METHODE DE CHOW

Le recours à l'interpolation polynomiale par la méthode de Lagrange, est inéluctable pour franchir certaines étapes de calcul. Mais aussi l'approche de la dérivée numérique en un point sera exploitée. Elle est donnée par:

$$
f'(x_A) = \lim_{h \to 0} \frac{f(h + x_A) - f(x_A)}{h}
$$

Avec h très faible.  $f'(x_0)$  sera la pente de l'équation tangente à la courbe en  $x_0$ .

Afin de calculer les valeurs de W(u) et «u» correspondant au rabattement «s» mesuré au temps t, CHOW introduisit la fonction

$$
F(u) = W(u) * \frac{e^u}{2.3}
$$

Sa désigne l'ordonnée d'un point quelconque choisi sur la droite tangente à la courbe  $(C1)$  S=f(t) : graphe semi logarithmique.

 $\Delta S_a$  désigne la pente de la tangente.

Sur la courbe (Cl), on choisit un point A arbitraire et l'on trace la tangente en A à la courbe. On lit alors sur le graphe  $S_A$ ,  $t_A$  et  $\Delta S_A$  par cycle log de temps. Voir l'exemple ci-dessous.

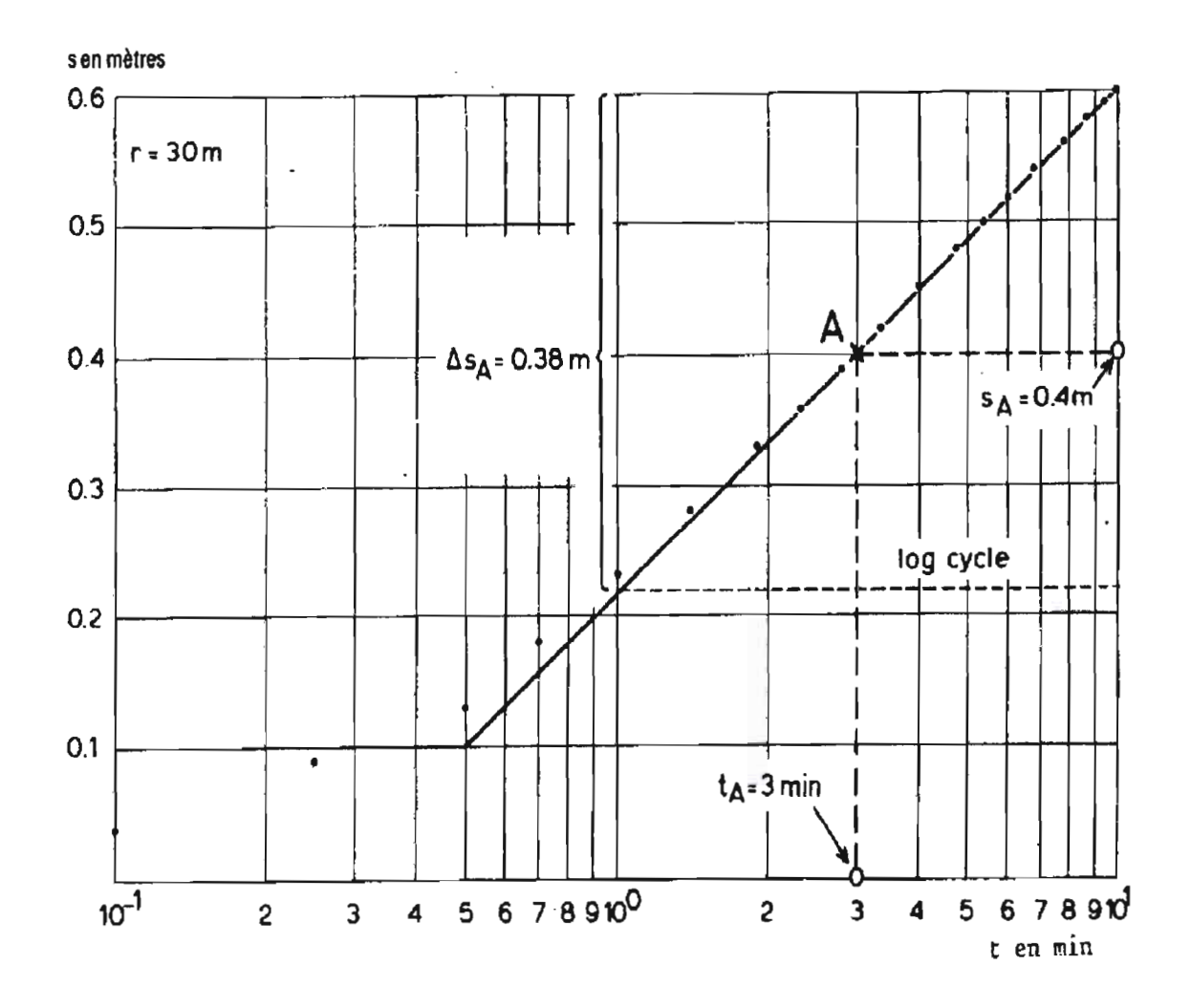

Figure N°6 : *interprétation* de*l'essai d'Oude Korendijk suivant la méthode* de*Chow.*

- $\triangleright$  On calcule F(u) par la relation:  $F(u) = \frac{S_a}{\Delta S_a}$
- $\triangleright$  Connaissant F(u), on trouve la valeur correspondante de W(u) et de (u). Grace à la tabulation faite sur ces trois paramètres, on a réalisé quelques classes qui les gèrent.

La théorie de Chow dit que Si  $F(u) > 2, 0$ , alors  $W(u) = 2,30$   $F(u)$ .

Dans le cas contraire le recours à une méthode appelée « Trouver1U » devient évident. Ce qui par suite permettra de déterminer W(u).

Ce programme reçoit en argument la valeur F(u) et un tableau tabulé à partir d'un graphe reliant F(u), u et W(u). le graphe est visualisé par la figure suivante:

Logiciel d'essai de pompage par Ndiogou Fall Diop Page 38

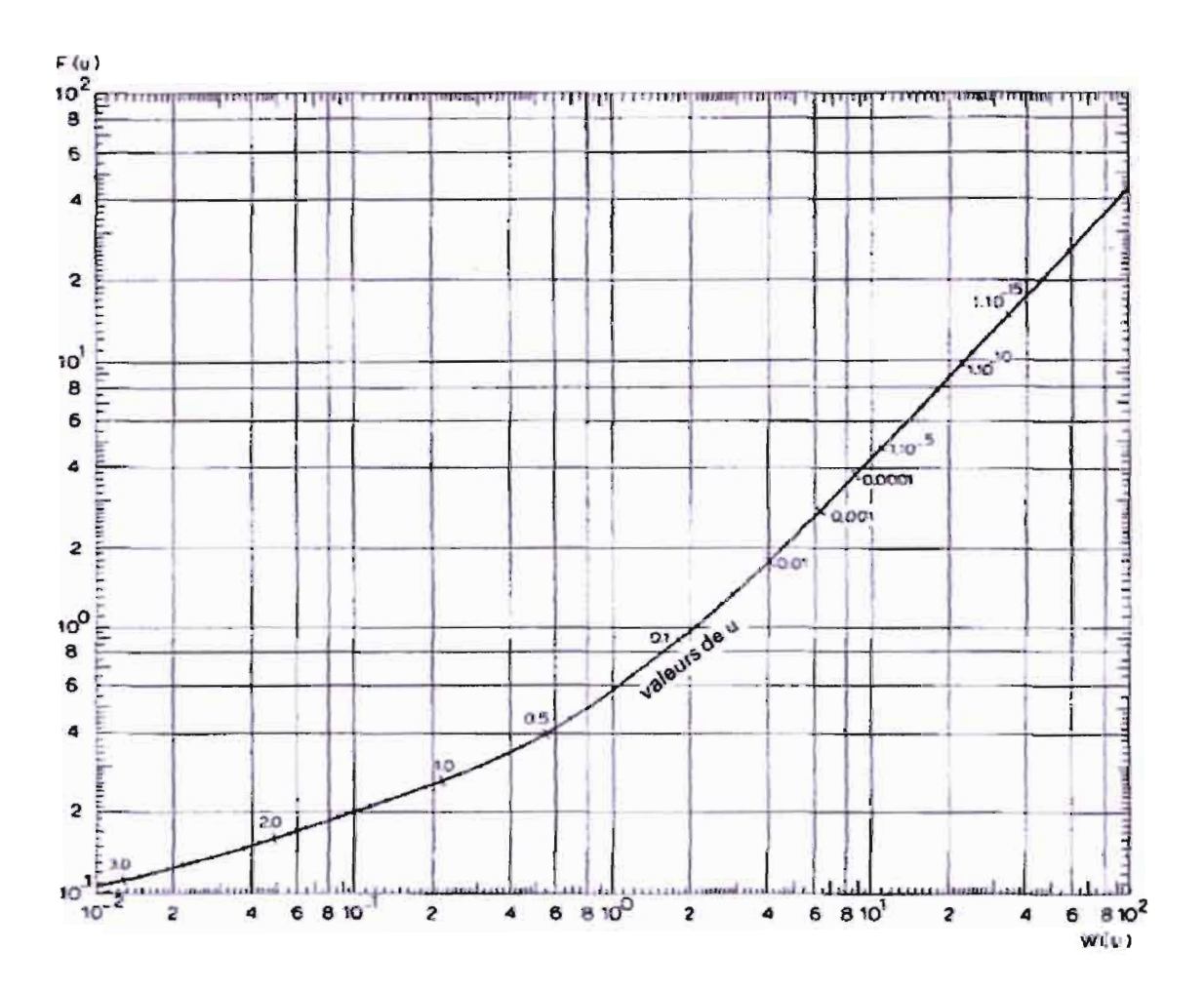

#### Figure  $N^{\circ}$  *z*: *abaque de Chow donnant la relation entre F(u), W(u) et u.*

Ainsi trois programmes sont réalisés pour trouver deux des inconnues, connaissant l'une.

#### Voir annexe4

A remarquer que cette méthode n'est sollicitée que lorsque Jacob n'est pas vérifié .

Ces résultats sont dans le même ordre de grandeur que ceux de Jacob. Mais elle est imprécise du fait juste de la difficulté éprouvée pour exploiter les tangentes à la courbe

Quatre procédures donc autrement appelées méthodes dans le langage de Java ont permis de résoudre le problème avec une marge d'erreurs.

La première appelée Lagrangeinterpoler permet générer le polynôme de Lagrange.

Le code est le suivant:

**public double** langrangeinterpoler **(double** x) { **double [] g=ncw double** [50]; fonc=O;  $for$  ( $int k=0; k<sub>in</sub>$ )  $k<sub>in</sub>$   $l<sub>in</sub>$   $l<sub>in</sub>$  {  $g[k]=1;$  $for (int i = 0; i <sub>in</sub>th element-1; i++)$ { if  $(i!=k)$  $x - (Math.log10(60) + logt[i])$  $g[k] = g[k]$  \*  $logt[k] - logt[i]$ } fonc=fonc+rab[k]\*g[k] ; } return (fonc);  $\left\{ \right\}$ 

La résolution de la méthode de Chow est donnée par le programme suivant :

```
if(e.getSource)=TheisChow) {
```

```
double Sa, F,Ta=2.278 ,h=O.OOI;
 double deltaSa;
if(1/u<10)
```

```
FU[O][O]=O. I I; FU[O][1]=0.15; FU[O][2]=0.25; FU[0][3]=0.4; FU[O][4]=0.9;
FU[0][5]=1.8; FU[0][6]=2.1;
```

```
FU[0][7]=2.82;
```

```
FU[1][0]=3; FU[1][1]=2; FU[1][2]=1; FU[1][3]=0.5;
FU[1][4]=0.1; FU[1][5]=0.01; FU[1][6]=0.005;
                        FU[1][7]=0.001;
```

```
deltaSa = (langrangeinterpoler (h+Ta)-langrangeinterpoler (Ta)/h;
    Sa = langrangeinterpoler (Ta);F=Sa/deltaSa;
    iff(F>2){
           W=2.3*F;
      TrouverOU(w);
    }
    cl e
    {
           Trouver1U(F,FU);
           TrouverW(u);
    }
    Tchow=Math.round(Q*w/(4*Math.PI*Sa)
```
Schow=Math.round(4\*Tchow\*Ta\*u/(r\*r))

System.out.println(" $w =$ "+w+"  $u =$ "+u+" F="+F);

*JOptionPane.showMessageDialog(nuU,"A prés* calcul selon la méthode de Chow on trouve :T(Chow) = "+Tchow+"  $m^2/s$  et S(Chow) = "+Schow);

> } **cise**

*JOptionPane.showMessageDialog(null,*"Jacob est vérifié. Cette partie ne sera pas éxecutée ");

}

 $T = \frac{Q}{4\pi S_A} * W(u)_A$  $S = \frac{4u_A T}{r^2} * t_A$ 

Pour rendre plus confortable l'utilisation de ce logiciel, certaines options facultatives ont été insérées dans le programme. A savoir les options d'enregistrement et d'ouverture de fichier déjà existantes. Donc il suffit de saisir les données puis le nom sous lequel on veut enregistrer le fichier et ensuite cliquer sur enregistrer. Mais avant d'enregistrer, il faut toujours calculer au préalable. Car l'enregistrement utilise certains résultats dans le procédé de calcul.

Ils sont illustrés par les programmes suivants en **annexe 5.**

# Figure N°9 : *interface des essais de longues durées*

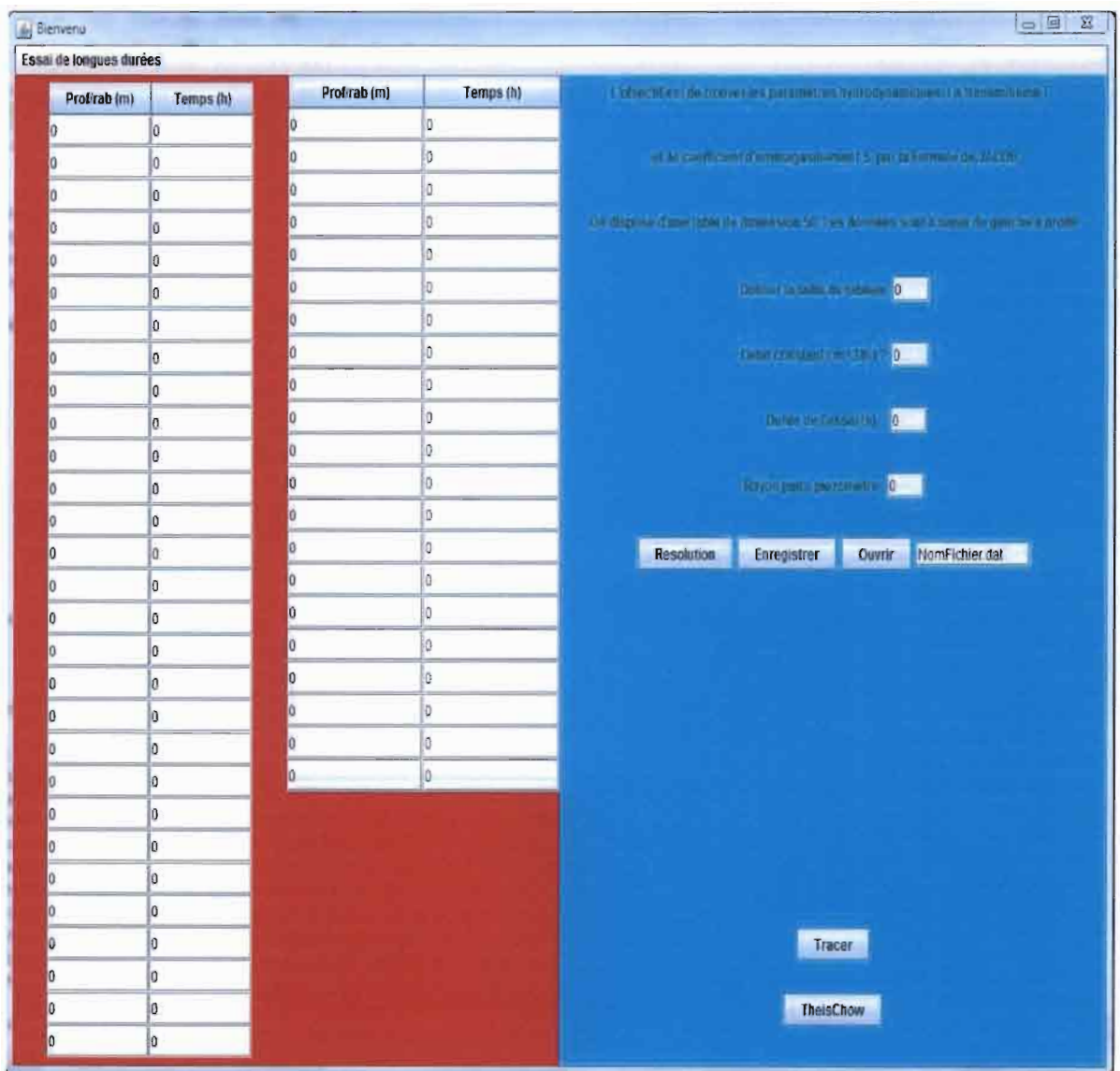

# 5. Guide d'utilisation

On tient à rappeler que ce mini logiciel didacticiel n'a pas pu gérer certains cas qui pourraient créer un Bug du programme. C'est pourquoi on tient à ce que l'utilisateur suive ce guide afin d'éviter surtout les boucles infinies.

Ce guide va s'appuyer de prime abord sur la phase essai de courte durée.

La compilation commence par ouvrir une interface d'accueil qui demande l'exécution de ce logiciel.

Après avoir exécuté, une fenêtre s'ouvre pour demander de faire un choix entre l'essai de courte durée ou l'essai de longue durée.

# *On a cliqué sur le bouton* « *essai de courtes durées* ))

C'est une interface munie de plusieurs options.

Juste après l'entête on a un bouton « ouvrir» qui demande de saisir le nom du fichier à ouvrir. TI faut cliquer d'abord sur ce bouton «ouvrir» et ensuite faire la saisie du nom. A remarquer que le nom est toujours suivi de «.dat ».

Si le fichier existe, les valeurs vont s'afficher automatiquement dans les tableaux de débit et de rabattement. TI faudra passer directement au bouton «calculer» et y cliquer dessus. On verra que les résultats vont s'afficher.

Dans le cas contraire, c'est-à-dire si le fichier n'existe pas, le clic sur le bouton calculer va envoyer le message « Il faut au moins 3 essais de paliers ».

Si on a de nouvelles données, il faut les saisir sur le tableau débit (Q) et rabattement (S), et passer à l'enregistrement sous un nom bien noté. Le nom exige cette forme suivante:

#### « Nomfiehier.dat »

Le reste des étapes est illustré par une action successive sur les boutons.

Ainsi nous recommandons à l'utilisateur de saisir avec soin les données. Certains résultats comme un débit spécifique relatif négatif, peuvent découler des données erronées.

Noter bien les fichiers enregistrés, sinon consulter disc C : Workspace.

# **..** *On a cliqué sur le bouton* « *essai de longues durées* »

La fenêtre des essais de longues durées s'affiche. Là, on a deux tableaux pour la saisie de données. La saisie de valeurs commence dans le premier tableau, si la taille ne peut pas contenir toutes les données, on passe au tableau suivant pour compléter.

Aucune difficulté n'est notée à ce niveau. Il suffit juste de remplir toutes les données et de cliquer sur le bouton « calculer », Contrairement aux essais de courtes durées, ici on munit une seule case commune pour ouvrir ou pour enregistrer un fichier. Et n'oublie jamais de faire suivre le nom par « .dat ».

Il existe un bouton nommé TheisChow qui n'est fonctionnel que lorsque Jacob n'est pas vérifié c'est-à-dire  $\frac{1}{U}$  < 10.

## **6. Conclusion et recommandations**

Ce mini-logiciel peut être considéré comme une contribution dans le domaine de l'hydrogéologie afin d'automatiser certaines pratiques ou traitements longs ou qui sont souvent récurrentes.

C'est ainsi que nous avons réalisé un programme succinct, capable de répondre certains besoins qui sont souvent sollicités en premier lieu lors d'un essai de pompage.

Le programme traite seulement les nappes captives et dans une moindre mesure les nappes libres.

Au niveau des essais de courtes durées, le programme sera en mesure non seulement de donner le débit critique, mais aussi de traiter la productivité, le rendement et d'autres paramètres. Ces résultats ne seront valables que lorsqu'il s'agit d'une nappe captive et dans une certaine mesure les nappes libres.

Pour les essais de longues durées, deux notions fondamentales sont exploitées pour traiter le problème. A savoir la méthode des moindres carrées et l'interpolation de Lagrange. Donc à partir des données (temps de pompage et rabattements), le logiciel peut exprimer la transmissivité et le coefficient d'emmagasinement par l'approximation de Jacob. Une vérification sera ensuite faite pour indiquer si Jacob n'est pas applicable auquel cas la méthode de Chow serait sollicitée. C'est une méthode dont la programmation a été difficilement réalisée. Et il incombe de lui soumettre encore plus d'étude pour réduire ses imprécisions.

Comme recommandations nous dirons qu'il faut accorder à l'informatique notamment à la programmation d'une importance plus particulière car elle est aujourd'hui incontournable dans le monde du génie civil. Puisque c'est la guerre des logiciels, chaque ingénieur doit être en mesure aujourd'hui de créer ses propres programmes afin d'aller plus vite dans ses travaux personnels et de ne pas être esclave de ces logiciels.

En outre, ceci permettra à l'école de se hisser dans les premiers rangs du moment que toutes les grandes écoles créent leurs propres logiciels.

On espère de la part des autorités de l'école, d'accorder une plus grande importance au cours d'informatique avec des professeurs qui sont à la hauteur.

#### **Perspectives**

Et on espère que d'années en années ce logiciel connaitra un perfectionnement pour atteindre ses premiers objectifs fixés.

Pour venir à bout de ce programme, cela va nécessiter beaucoup de contributions et d'améliorations.

TI reste à améliorer l'interface graphique et surtout l'affichage des résultats qu'il faut mettre si possible dans une fenêtre d'une boite de dialogue.

## **REFERENCES BIBLIOGRAPHIOUES**

[1] Gilbert CASTANY : «Principes et méthodes de 1'hydrogéologie» Edition Dunod Paris 1982

[2] ALBERT MABILLOT: « Le Forage d'Eau : Guide pratique » JOHSON FILTRATION SYSTEMS 86-NAINTRE

[3] Robert P. Chapuis : «Guide des pompages d'essai »,155 pages 2007.

[4] Professeur A.Mermoud:« Ecoulements vers les ouvrages de captage »,35pages Janvier 2006.

[5] Henri Garreta: «Le poly de java »,120 pages Septembre 2003.

[6] Esnard Aurélien: « Cours de java» 30 pages,

[7] François Bonneville - Pierre-Alain Masson « Héritage en java », 25 pages

[8] Dr. Diaw. ELHADJI BAMBA.« Notes de Cours d'hydrogéologie », Ecole Polytechnique de Thiès, 130 pages.

#### ANNEXES

#### Annexe1 import javax.swing.\*; lmport java.awt.\*; import java.awt.event.\*; public class execution extends JFrame implements ActionListener { JPanel panel0,panel1,panel2,panel3,panel; JLabel label1, label2; JTextField text1; JMenuBar menu; JMenu menu1, menu2; JButton b l ,courtedurée,longuedurée; public execution (){ label 1=new JLabel("Faites le choix"); textl=new JTextField(); menu=new lMenuBar(); menu1=new JMenu("Interface d'application"); menu2=new JMenu(); panel=new JPanel(new GridLayout(4,1)); panell=new JPanel(); panel2=new JPanel(); panel3=new JPanel(); panel0=new JPanel(new FlowLayout()); courtedurée=new JButton("Essai de courte durée"); longuedurée=new JButton("Essai de longue durée"); b1=new JButton("précedent"); courtedurée.addActionListener(tbis); longuedurée.addActionListener(this); bl.addActionListener(this); menu.add(menu1); menu.add(menu2); panel0.add(b1,FlowLayout.LEFT); panell .add(menu); panel 1.add(courtedurée); pancI2.add(longuedurée); panel3.add(label1); panel.add(panel0); panel.add(panel3); panel.add(panel1); panel.add(panel2); panell.setBackground(new Color(220, 200, 200)); panel2.setBackground(new Color(220, 200, 200)); panel3.setBackground(new Color(220, 200, 200)); panel0.setBackground(new Color(220, 200, 200)); this.setJMenuBar (menu); this.add (panel); this.setTitle ("Bienvenu"); this.setSize  $(600, 400)$ ; this.setDefaultCloseOperation (JFrame.EXIT\_ON\_CLOSE); this.setVisible (true); thls.setLocationRelativeTo (null); this.setResizable (true);

 $\,$ 

Page 50

```
}
 Public void actionPerformed (ActionEvent e){
       if (e.getSource ()=courteduree) {
        new courtedurée0();
       }
       else if (e.getSource ()=longuedurée){
        new longueduréeJacob ();
        }
       if(e.getSource ()==bl){
        new progprincipal 0;
        this.dispose ();
       }
       }
        public static void main (String[] args){
               new execution ();
        };
```
Logiciel d'essai de pompage par Ndiogou FaJJ Diop

#### Annexe2

```
import javax.swing.*;
import java.awt.*;
import java.awt.event.*;
public class courtedurée0 extends JFrame implements ActionListener {
        JMenu menul;
        JMenuBar menu;
        JLabel label1, label2, label3, label4, label5, lab1, lab2, lab3, envoi,
                         Rabmax0, Resultat1, Resultat2, Resultat3, Resultat4, product, qualité;
        JButton Calculer, houton2, productivité, trace, rendement;
        JPanel panel, panel20, panel21, panel22, panel1, panel2, panel3, panel4,
                         panel30, panel31, panel32, panel40, panel41, panel42, panel420,
                         panel421, panel5
        JTextField text1, text2, text3, text4, text5, text6, text7, text8, text9,
                         text10;
        ITextField tex1, tex2, tex3, tex4, tex5, tex6, tex7, tex8, tex9, tex10;
        JTextField res1, res2, res3, res4, res5, res6, res7, res8, res9, res10,
                        rel , re2, TC3, re4, reS, re6 , tel, reS, re9, relO;
ITextField Rabmaxl ;
JComboBox comb1, comb2,
int k;
double] deb = new double[10];
double[] rab = new double[10];
double n = 0, qs=0, Qexp=0, rend=0, a2, b2, a, b, C;
double] debsurrab = new double[10];
double] rabsurdeb = new double[10];
public courtedurée0() {
menul = new JMenu("ESSAIS DE COURTES DUREES");
menu = new JMenuBar();
menu.add(menu 1);
comb1= new JComboBox();
comb2= new JComboBox();
comb1.addItem("nappe libre");
comb l.addItem("nappe captive");
comb2.addItem("S=f(Q)");
comb2.addItem("S/Q=f(Q)");
comb2.addItem("S=f(Q/S)");
labell = new JLabel(
"Saisissez les valeurs des débits dans le tableau Q(m/s) et celles des rabattements dans le tableau S(m)");
label2 = new JLabel("");
label4 = new ILabel("Q(m/s)");label5 = new JLabel("S(m)");
lab1 = new JLabel("Q/S";
lab2 = new JLabel("S/Q");
Resultat I = new ILabel("");
Resultat2 = new JLabel("");
Resultat3 = new JLabel("");
Resultat4 = new JLabel("");envo = new JLabel("");
product-new JLabel("");
qualité= new JLabel("");
Calculer = new JButton("Calculer');
```
productivité= new JButton("Productivité");

 $trace = new JButton("tracer");$ rendement= new JButton("Rendement"); Rabmax0 = new JLabel("Donner le rabattement maximum");  $Rabmax1 = new JTextField$ ;  $text 1 = new JTextField("0", 4);$  $text2 = new JTextField("0", 4);$  $text3 = new JTextField("0", 4);$  $text4 = new JTextField("0", 4);$  $text{lex}5 =$ **new JTextField("0", 4);**  $text{tex6} = new$  JTextField("0", 4);  $text{tex7}$  = new JTextField("0", 4);  $text8 = new JTextField("0", 4);$  $text{new}$  JTextField("0", 4);  $text 10 = new JTextField("0", 4);$  $text1 = new JTextField("0", 4);$  $text2 = new JTextField("0", 4);$  $text3 = new JTextField("0", 4);$  $text4 = new JTextField("0", 4);$  $text5 = new JTextField("0", 4);$  $text6 = new JTextField("0", 4);$  $text7 = new JTextField("0", 4);$  $text8 = new JTextField("0", 4);$  $text(9 = new TrextField("0", 4);$  $text10 = new JTextField("0", 4);$  $res1 = new$  JTextField("0", 4);  $res2 = new JTextField("0", 4);$  $res3 = new$  JTextField("0", 4);  $res4 = new JTextField("0", 4);$  $res5 = new$  JTextField("0", 4);  $res6 = new JTextField("0", 4);$  $res7 = new$  JTextField("0", 4);  $res8 = new JTextField("0", 4);$  $res9 = new$  JTextField("0", 4);  $res 10 = new$  JTextField(" $0$ ", 4);  $rel = new$  JTextField("0", 4);  $re2 = new$  JTextField("0", 4);  $re3 = new$  JTextField("0", 4);  $re4 = new \text{TrextField}("0", 4);$  $res = new$  JTextField(" $0$ ", 4);  $re6 = new$  JTextField("0", 4);  $re7 = new$  JTextField("0", 4);  $res = new$  JTextField("0", 4);  $re9 = new$  JTextField("0", 4);  $rel0 = new$  JTextField("0", 4);  $panel = new JPanel(new GridLayout(5, 1));$  $panel 1 = new JPanel();$  $panel2 = new JPanel(new GridLayout(3, 1));$  $panel3 = new JPanel(new GridLayout(3, 1));$  $panel4 = new JPanel(new GridLayout(3, 1));$ panel5= new JPanel();  $panel20 = new JPanel();$  $panel21 = new JPanel();$  $panel22 = new JPanel();$ 

 $panel30 = new JPanel();$ 

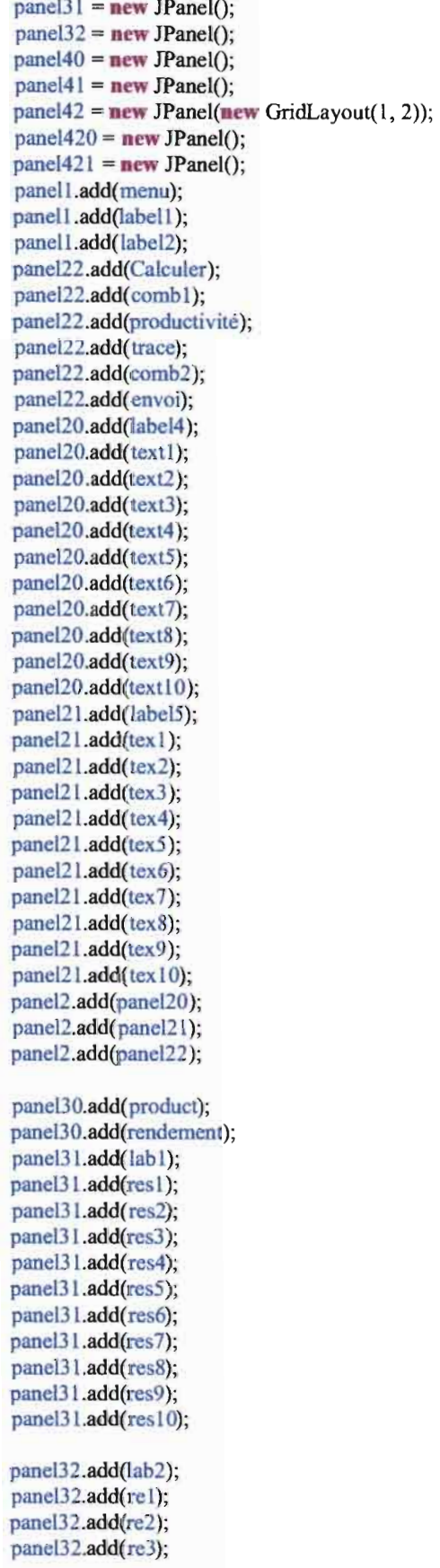

panel32.add(re4); panel32.add(re5); panel32.add(re6); panel32.add(re7); panel32.add(re8); panel32.add(re9); panel32 .add(re10); panel3.add(panel30); panel3.add(panel31); panel3.add(panel32); pancl40 .add(Resultatl ); panel41.add(Resultat2); panel420 .add(Resultat3); panel421.add(Resultat4); panel42.add(panel420); panel42.add(panel421); panel4.add(panel40); panel4.add(panel41); panel4.add(panel42); paneI5.add(qualité); panell .setBackground(Color.red); panel2.setBackground(Color.red); panel3.setBackground(Color.red); panel4.setBackground(Color.red); panel20.setBackground(Color.red); panel21.setBackground(Color.red); panel22.setBackground(Color.red); pane130.setBackground(Co*lor.green);* panel31.setBackground(Color.green); panel32.setBackground(Color.green); panel40 .setBackground(Co*lor.green*); panel4 L.setBackground(Color.green); panel420 .setBackground(*Color.grecn );* panel421.setBackground(Color.green); panel5.setBackground(Color.green); Calculer.addActionListener(this); productivité.addActionListener(this); trace.addActionListener(this); rendement.addActionListener(this); panel.add(panel1); panel.add(panel2); panel.add(panel3); panel.add(panel4); panel.add(panel5);

this.add(panel); tbls.setJMenuBar(menu); tbis.setTitle("Bienvenu"); **thi** .setSize(950, 800); this.setLocationRelativeTo(null); this.setResizable(false); this.setDefaultCloseOperation(JFrame.EXIT\_ON\_CLOSE); thls.setVisible(true); }

Logiciel d'essai de pompage par Ndiogou Fall Diop

**public void** actionPerfonned(ActionEvent e) {

```
deb[0]= Double.parseDouble(text1.getText());
deb[l]= Double.parseDouble(textl.getText());
deb[2]= Double .parseDouble(text3.getText());
deb[3]= Double.parseDouble(text4.getText());
deb[4]= Double.parseDouble(text5.getText());
deb[5]= Double.par.veDouble(text6.getText());
deb[6]= Double .par.veDouble(text7.getText());
deb[7]= Double.parseDouble(text8.getText());
deb[8]= Double.parseDouble(text9.getText());
deb[9]= Double.parseDouble(text10.getText());
rnb[O]= Double .parseDouble(tex l.getText());
rab[1]= Double.parseDouble(tex2.getText());
rnb[2]= Double.parseDouble(tex3.getText());
rab[3]= Double.parseDouble(lex4 .getText());
rab[4]= Double .parseDouble(lex5.getText());
rab[5]= Double.parseDouble(tex6.getText());
rab[6]= Double.parseDouble(tex7.getText());
rnb[7]= Double .parseDouble(tex8.getText());
rnb[8]= Double.parseDouble(tex9.getText());
rnb[9]= Double.parseDouble(tcx 10.getText());
₹
do bic aO,bO,xbarO,ybarO,varianceO,covarianceO,sornQO=O,sornSO=O;
                                  double Qc=O,Sc=O;
                                          somQ0 = \frac{deb[0] + deb[1];}{somS0=rab[0]+rab[1];xbarO=somQO/2;
```

```
ybarO=sornSO/2;
variance0=0;
covarianceO=O;
 for(int i=0; i<2; i++){
  variance0=variance0+Math.pow(deb[i]-xbar0,2);
  covariance0=covariance0+(deb[i]-xbar0)*(rab[i]-ybar0);
   }
variance0=variance0/2;
covariance0=covariance0/2;
aO=covarianceO/varianceO;
bO=ybarO-aO*xbarO;
System.out.println("a0=+a0++b0=+b0);
System.out.println("compt="+compt);
double al, b1, xbar1, ybar1, variance1, covariance1, somQ1=0, somS1=0;
```

```
somQ1 = del[compt-1] + del[compt-2];;somS1 = rab[compt-1]+rab[compt-2];
```

```
xbar1 = somQ1/2;ybar1=somS1/2;
variance1=0;
```
covariance l=0;

**for(lnt** i=compt-l ;i>compt-3;i--)

{ variancel =variancel*+Math.pow(*deb[i]-xbar l,2);

covariance l=covariancel + (deb[i]-xbarl)\*(rab[i]-ybarl);

}

variance l=variance l/2; covariance l=covariance l/2;

a l=covariance l/variance l; b l=ybarl-al\*xbarl;

System.out.println("al="+al+"bl="+b1);

On obtient le débit critique  $Qc = (b0-b1)/(a0-a1);$ 

#### Annexe3

```
double xbar2,ybar2,variance2=0,covariance2=0,sornQ2=0,sornSsurQ2=O;
               double qs2=O;
                for(int i=0;i<compt;i++)
                {
                        sornQ2=sornQ2+deb[i];
                        sornSsurQ2=sornSsurQ2+rabsurdeb[i];
                ∤
                xbar2=sornQ2/cornpt;
                ybar2=sornSsurQ2/cornpt;
               for(int i=O;i<cornpt;i++)
                  {
                variance2=variance2+Math.pow(deb[i]-xbar2,2);
                covariance2=covariance2+(deb [i]-xbar2)*(rabsurdeb[i]-ybar2);
                  }
                variance2=variance2/compt;
               covariance2=covariance2/compt;
               a2=covariance2/variance2;
               b2=ybar2-a2*xbar2;
               a2=Math.round(al *100000.0)/1 00000.0;
               b2=Math.round(b2*100000 .0)/100000.0;
```
*Sc=Math.round((b2*\*Qc+a2\*Qc\*Qc)\* 1000 .0)/1000.0;

Resultatl.setText("Le debit critique et le rabattement critique sont donnés par : Qc ="+Qc+"  $m$  $\gamma$ 3  $Sc = "+Sc + "m")$ ;

A noter que al correspond à C et b2 à B.

#### Annexe4

```
public void Trouverl U(double F, double FU [][]) {
```
 $int e=0$ ; do {  $e++$ ;

 $\}$  while (FU[0][e]<F);

**double**  $a = log 10 \left( \frac{FU[1][e]}{FU[1][e-1]} \right)$ ;

$$
\text{double b} = \frac{log10\left(\frac{F}{FU[0][e]}\right)}{\text{Math}}. log10\left(\frac{FU[0][e]}{FU[0][e-1]}\right);
$$

double c=Math. $log10(FU[1][e])$ ;

 $u=a*b+c$ ;  $u=Math.pow(10,u);$ 

```
\}
```

```
public void TrouverOU (double w) {
                double f;
                u=0.01;
              do
              {
             u = u - 0.000001;
            f=-0.577216-Math.log(u)+u-u*u/4+u*u*u/18-u*u*u*u/96+Math.pow(u,5)/600-w;
             }
            While ( (Math.abs(f)=0.1)&&(u>0));
            }.
```
public void TrouverW (double u) {

```
w=-0.577216-log(u) +u-u*u/4+u*u*u/18-u*u*u*u/96+pow(u,5)/600;
```
 $\,$ 

#### AnnexeS

Programme «Enregistrement ».

public void enregistrement (double []tab1,double []tab2,int taille1,String Creerfichier) throws IOException{

```
FileOutputStream f= new FileOutputStream(Creerfichier);
DataOutputStream registredebit = new DataOutputStream(f);
registredebit.writeDouble( taille 1);
int i=0;
while(i \leq 2 * taillel-1)
{
         if (i < tail \leq 1)registredebit.writeDouble( tab1[i));
  if (i>=taillel)
         registredebit.writeDouble( tab2[i-taille1]) ;
         i++;
}
registredebit.close();
}
```
Programme «ouvrir un fichier ».

₹

public void ouvrenregistrement (double []tab1,double []tab2,String nomfichier)th rows IOException {

```
FileInputStream registre = new FileInputStream(nomfichier);
      DataInputStream dossier= new DataInputStream(registre);
      double taille2=dossier.readDouble();
int t=(int) (2*taille2-1);
      System.out.println("taille2= "+taille2);
      for(int ii=0; ii<=t; ii++){
      If (ii<(int)taille2)\{tab l[ ü]=dossier.readDouble();
      System.out.println("deb["+ii+"]= "+tab1[ii]);}
      else if (ii)=(int)taille2){
      tab2[(int) (ii-taille2)]=dossier.readDouble();
      System.out.println("rab[" +(int)(ii-taille2)+"]= "+tab2[(int) (ii-taille2)]);
 ₹
       }
      dossier.close();
```